ФИО: Белгородский Валерий Савельев<mark>уйинистерст</mark>во науки и высшего образования Российской Федерации Федеральное государственное бюджетное образовательное учреждение Должность: Ректор высшего образования уникальный программный ключ:<br>84637600701701807b00025013d00d0p69400000000kWй государственный университет им. А.Н. Косыгина (Технологии. Дизайн. Искусство)» Документ подписан простой электронной подписью Информация о владельце: Дата подписания: 19.09.2023 17:36:09 8df276ee93e17c18e7bee9e7cad2d0ed9ab82473

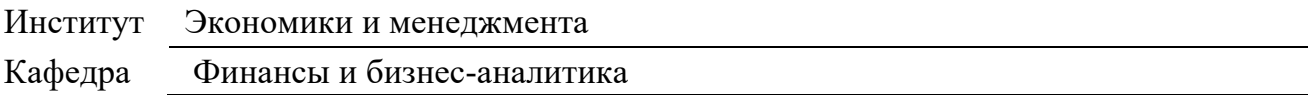

## **РАБОЧАЯ ПРОГРАММА УЧЕБНОЙ ДИСЦИПЛИНЫ Электронные предприятия**

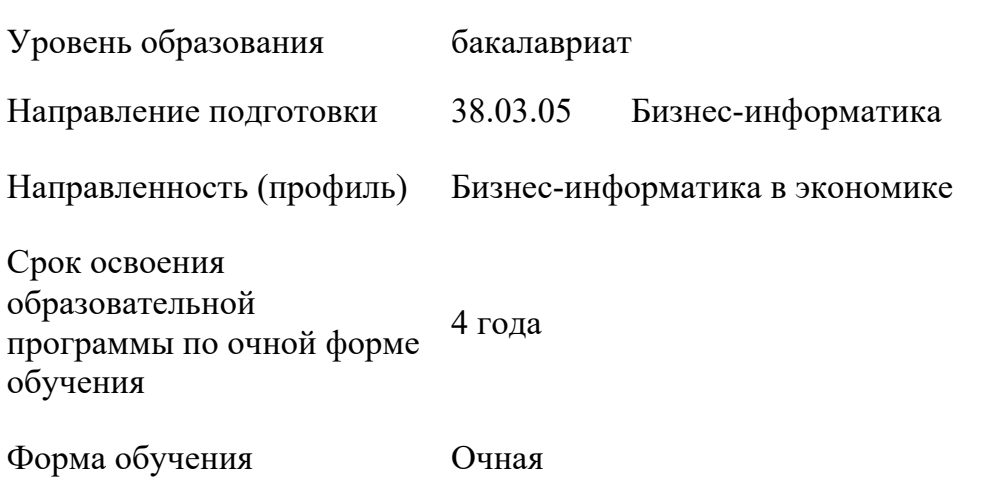

Рабочая программа учебной дисциплины «Электронные предприятия» основной профессиональной образовательной программы высшего образования*,* рассмотрена и одобрена на заседании кафедры, протокол № 9 от 07 марта 2023 г.

Разработчик(и) рабочей программы учебной дисциплины:

Доцент Е.А. Ветрова

Заведующий кафедрой: А.В. Генералова

#### **1. ОБЩИЕ СВЕДЕНИЯ**

Учебная дисциплина «Электронные предприятия» изучается в пятом семестре. Курсовая работа – не предусмотрена

1.1. Форма промежуточной аттестации

пятый семестр -экзамен

#### 1.2 Место учебной дисциплины в структуре ОПОП

Учебная дисциплина «Электронные предприятия» к части программы, формируемой участниками образовательных отношений. Основой для освоения дисциплины являются результаты обучения по предшествующим дисциплинам и практикам:

- Основы цифровой экономики;
- Экономика организаций (предприятий);
- Бухгалтерский учет.

Результаты обучения по учебной дисциплине, используются при изучении следующих дисциплин и прохождения практик:

- Бизнес-моделирование;
- Управление инновациями;
- Финансовый менеджмент;
- Анализ и диагностика финансово-хозяйственной деятельности организации.

Результаты освоения учебной дисциплины в дальнейшем будут использованы при прохождении производственной практики и выполнении выпускной квалификационной работы.

2. **ЦЕЛИ И ПЛАНИРУЕМЫЕ РЕЗУЛЬТАТЫ ОБУЧЕНИЯ ПО ДИСЦИПЛИНЕ**

Целями освоения дисциплины «Электронные предприятия» является:

- освоение методов исследования управления цифровой и технологической инфраструктурой предприятия и его цифровой трансформацией;

- выявление основных угроз информационной безопасности;
- поиск и выбор средств защиты информации;

- формирование у обучающихся компетенций, установленных образовательной программой в соответствии с ФГОС ВО по данной дисциплине.

Результатом обучения по учебной дисциплине является овладение обучающимися знаниями, умениями, навыками и опытом деятельности, характеризующими процесс формирования компетенций и обеспечивающими достижение планируемых результатов освоения учебной дисциплины.

2.1Формируемые компетенции, индикаторы достижения компетенций, соотнесённые с планируемыми результатами обучения по дисциплине

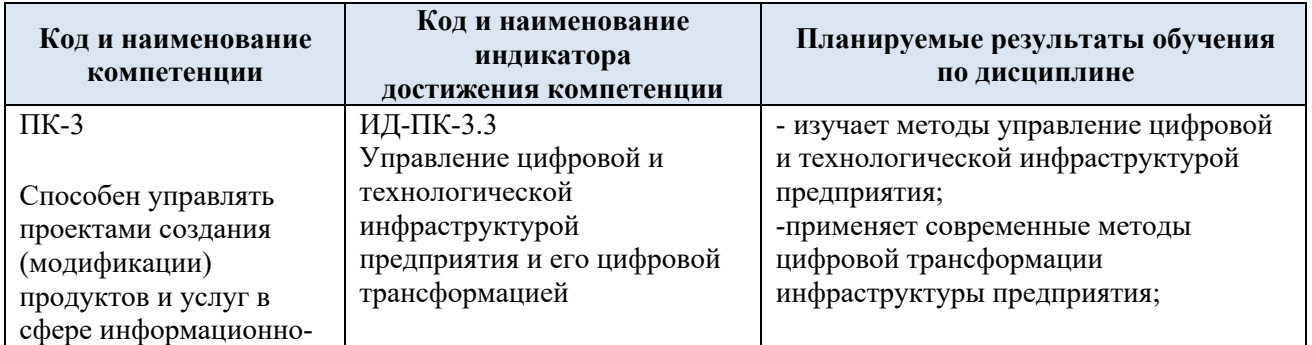

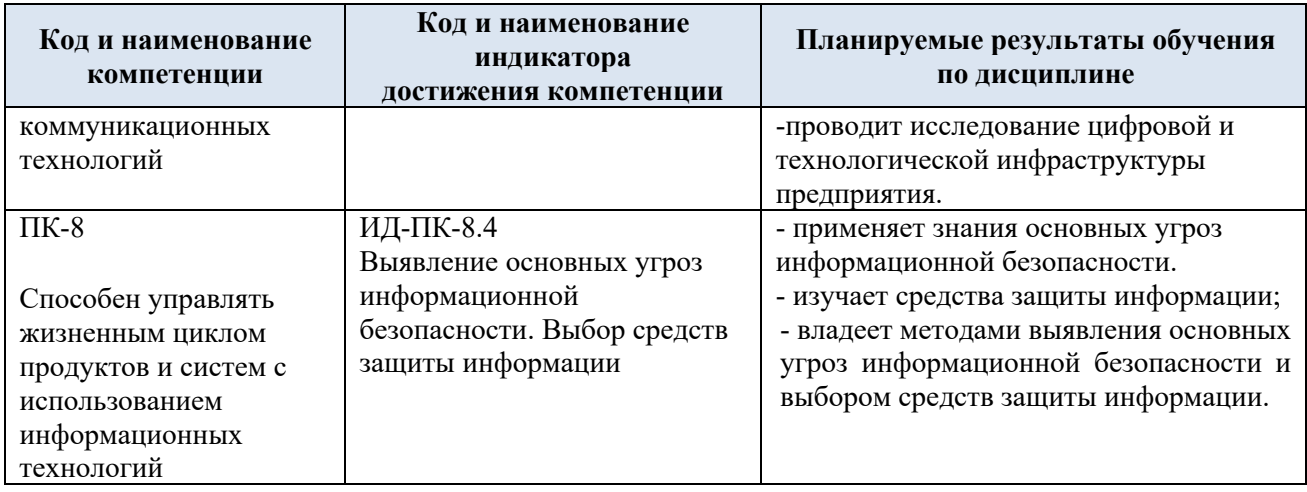

## 3. **СТРУКТУРА И СОДЕРЖАНИЕ УЧЕБНОЙ ДИСЦИПЛИНЫ**

Общая трудоёмкость учебной дисциплины по учебному плану составляет:

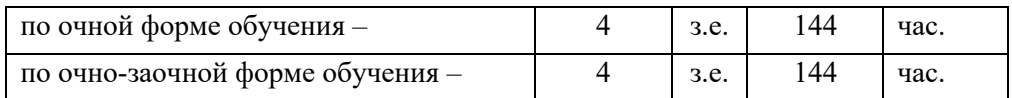

3.1 Структура учебной дисциплины для обучающихся по видам занятий (очная форма обучения)

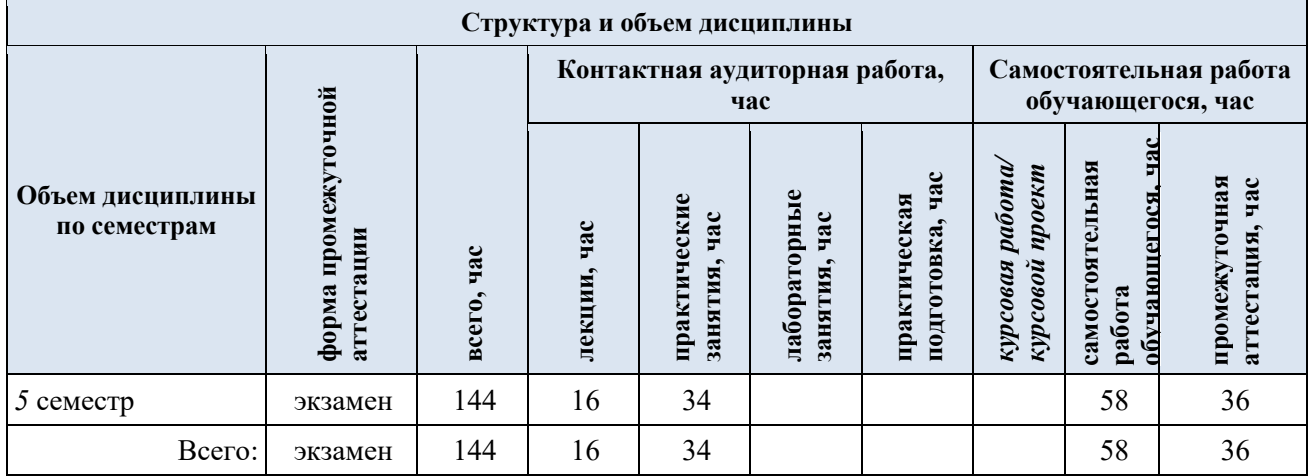

3.2 Структура учебной дисциплины для обучающихся по разделам и темам дисциплины: (очная форма обучения)

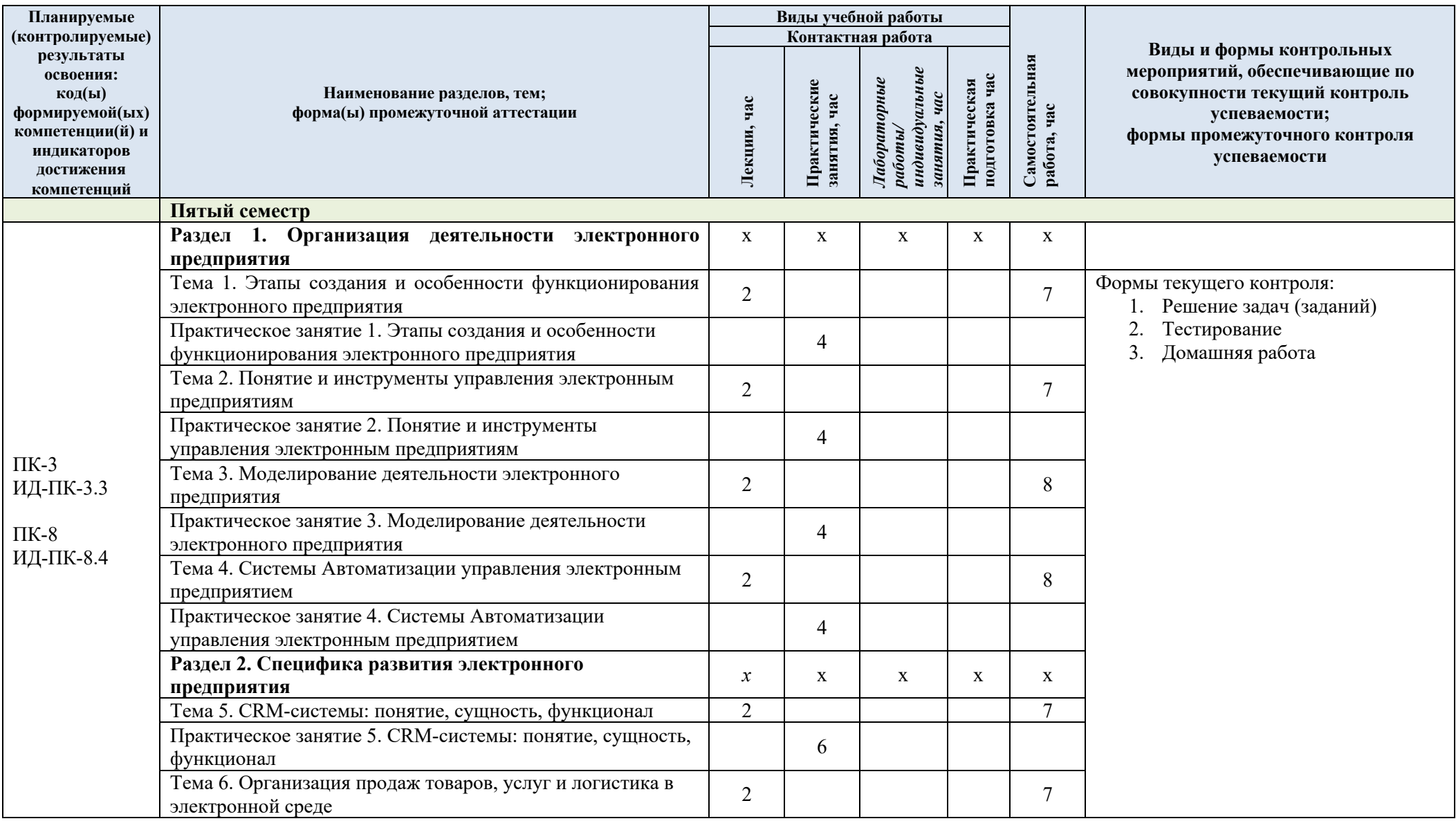

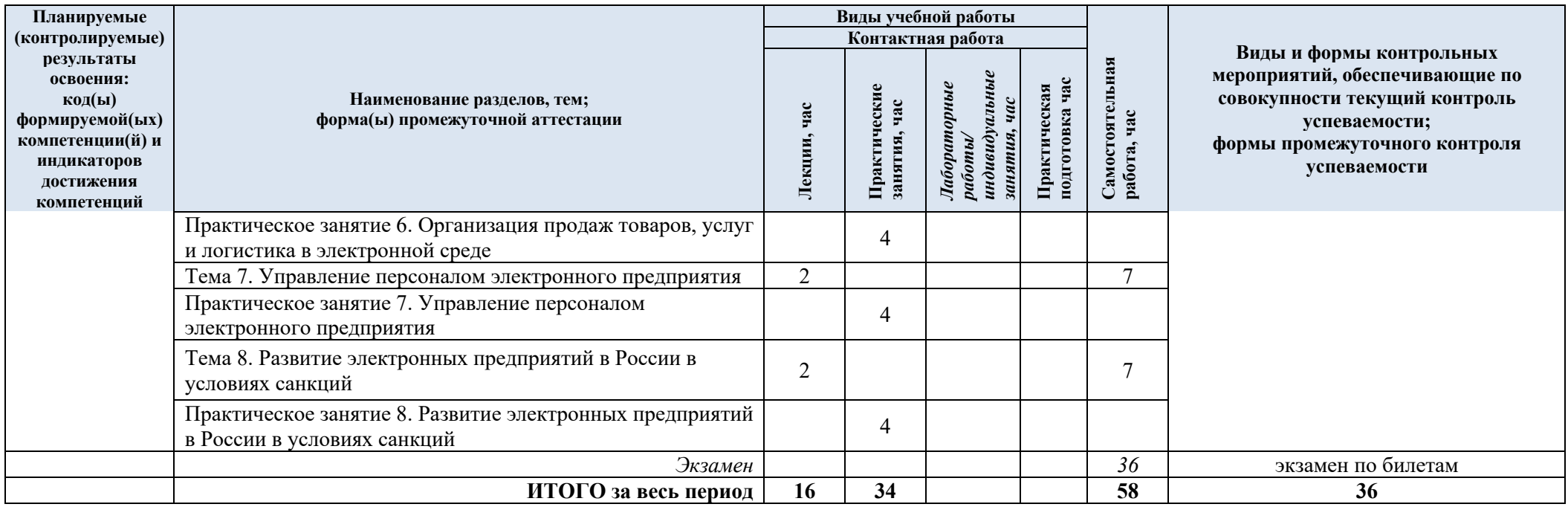

| Раздел 1. Организация деятельности электронного предприятия<br>Тема 1<br>1.<br>Современный концепт электронного предприятия.<br>2.<br>Этапы создания электронного предприятия.<br>3.<br>Унификация бизнес-процессов.<br>Этапы создания и<br>Моделирование новых бизнес-процессов в цифровой<br>особенности<br>4.<br>функционирования<br>среде.<br>Фронт-офис и бэк-офис электронного предприятия.<br>электронного<br>5.<br>Персонал электронного предприятии.<br>6.<br>предприятия<br>7.<br>Место аутсорсинга и freelance в современном<br>предприятии<br>Тема 2<br>1.<br>Определение места подразделений предприятия в digital<br>среде. Планирование деятельности.<br>Управление деятельностью предприятия в цифровой<br>2.<br>среде:<br>Финансовый менеджмент<br>3.<br>Понятие и<br>Маркетинг, PR<br>4.<br>инструменты<br>5.<br>Проектная деятельность<br>управления<br>Производство<br>6.<br>электронным<br>7.<br>Снабжение и сбыт<br>предприятиям<br>8.<br>Складской комплекс<br>9.<br>Логистика<br>10.<br>Техническое и сервисное обслуживание<br>Взаимодействие с потребителем<br>11.<br>12.<br>Управление и обучение персонала<br>Тема 3<br>1.<br>Цели и задачи моделирования деятельности<br>предприятия.<br>2.<br>Управленческие задачи, решаемые с использованием<br>Моделирование<br>моделирования.<br>деятельности<br>3.<br>Комплексное моделирование деятельности предприятия.<br>электронного<br>4.<br>Имитационное моделирование.<br>предприятия<br>5.<br>Моделирование системной динамики.<br>6.<br>Стресс-тесты<br>7.<br>Ситуационное управление электронным предприятием<br>Тема 4<br>1.<br><b>MRP</b><br>2.<br><b>MRPII</b><br>Системы<br>3.<br>ERP <sub>3</sub><br>Автоматизации<br><b>CSRP</b><br>4.<br>управления<br>5.<br><b>ECM</b><br>электронным<br>6.<br>В2В системы: Торгово-закупочные / электронная<br>предприятием<br>торговля. | $N$ 2 пп | Наименование раздела<br>и темы дисциплины                                  | Содержание раздела (темы) |
|----------------------------------------------------------------------------------------------------|----------|----------------------------------------------------------------------------|---------------------------|
|                                                                                                    |          |                                                                            |                           |
|                                                                                                    |          |                                                                            |                           |
|                                                                                                    |          |                                                                            |                           |
|                                                                                                    |          |                                                                            |                           |
|                                                                                                    |          |                                                                            |                           |
|                                                                                                    |          |                                                                            |                           |
|                                                                                                    |          |                                                                            |                           |
|                                                                                                    |          |                                                                            |                           |
|                                                                                                    |          |                                                                            |                           |
|                                                                                                    |          |                                                                            |                           |
|                                                                                                    |          |                                                                            |                           |
|                                                                                                    |          |                                                                            |                           |
|                                                                                                    |          |                                                                            |                           |
|                                                                                                    |          |                                                                            |                           |
|                                                                                                    |          |                                                                            |                           |
|                                                                                                    |          |                                                                            |                           |
|                                                                                                    |          |                                                                            |                           |
|                                                                                                    |          |                                                                            |                           |
|                                                                                                    |          |                                                                            |                           |
|                                                                                                    |          |                                                                            |                           |
|                                                                                                    |          |                                                                            |                           |
|                                                                                                    |          |                                                                            |                           |
|                                                                                                    |          |                                                                            |                           |
|                                                                                                    |          |                                                                            |                           |
|                                                                                                    |          |                                                                            |                           |
|                                                                                                    |          |                                                                            |                           |
|                                                                                                    |          |                                                                            |                           |
|                                                                                                    |          |                                                                            |                           |
|                                                                                                    |          |                                                                            |                           |
|                                                                                                    |          |                                                                            |                           |
|                                                                                                    |          |                                                                            |                           |
|                                                                                                    |          |                                                                            |                           |
|                                                                                                    |          |                                                                            |                           |
|                                                                                                    |          |                                                                            |                           |
|                                                                                                    |          |                                                                            |                           |
|                                                                                                    |          |                                                                            |                           |
|                                                                                                    |          |                                                                            |                           |
|                                                                                                    |          |                                                                            |                           |
|                                                                                                    |          |                                                                            |                           |
| 7.                                                                                                    |          |                                                                            |                           |
| Отраслевое использование функционала инструмента                                                                                                    |          |                                                                            |                           |
| Раздел 2. Специфика развития электронного предприятия                                                                                                    |          |                                                                            |                           |
| 1.<br>Тема 5<br>CRM-системы:<br>Виды CRM-систем.                                                                                                    |          |                                                                            |                           |
| 2.<br>Базовые функции CRM-систем.<br>понятие, сущность,<br>3.                                                                                                    |          |                                                                            |                           |
| Отраслевое использование функционала инструмента<br>функционал<br>Тема 6<br>1.                                                                                                    |          |                                                                            |                           |
| Экосистема электронной торговли.<br>2.                                                                                                    |          | Организация продаж<br>товаров, услуг и<br>логистика в<br>электронной среде |                           |
| Бизнес-процессы электронного предприятия,<br>поддерживающие сбыт товаров и услуг.                                                                                                    |          |                                                                            |                           |
| 3.                                                                                                    |          |                                                                            |                           |
| Интернет-мерчандайзинг.<br>4.<br>Системы электронных магазинов.                                                                                                    |          |                                                                            |                           |
| 5.<br>Онлайн-магазины                                                                                                    |          |                                                                            |                           |
| Сайты и Боты<br>6.                                                                                                    |          |                                                                            |                           |

3.3 Краткое содержание учебной дисциплины

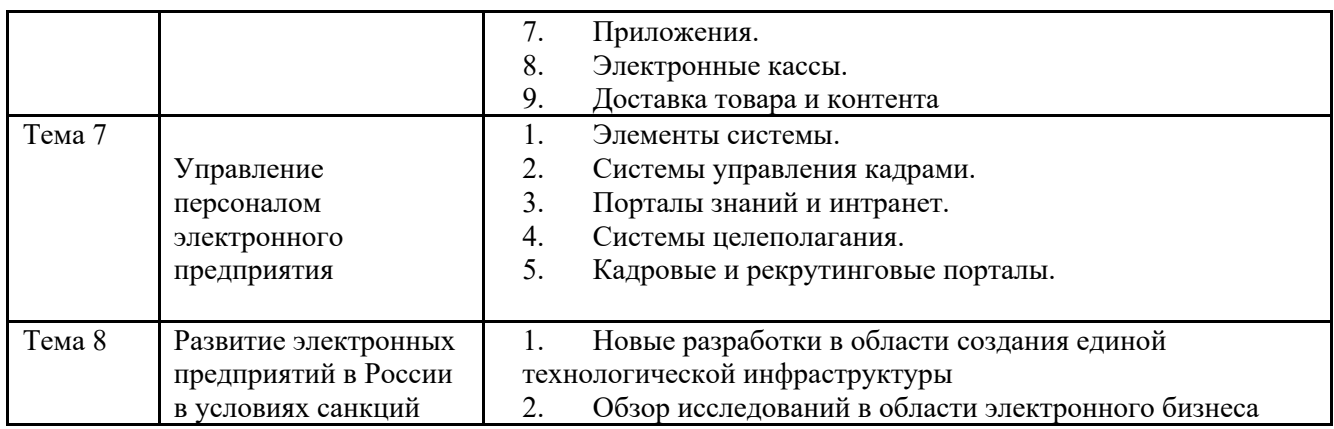

#### 3.4 Организация самостоятельной работы обучающихся

Самостоятельная работа студента – обязательная часть образовательного процесса, направленная на развитие готовности к профессиональному и личностному самообразованию, на проектирование дальнейшего образовательного маршрута и профессиональной карьеры.

Самостоятельная работа обучающихся по дисциплине организована как совокупность аудиторных и внеаудиторных занятий и работ, обеспечивающих успешное освоение дисциплины.

Аудиторная самостоятельная работа обучающихся по дисциплине выполняется на учебных занятиях под руководством преподавателя и по его заданию*.* Аудиторная самостоятельная работа обучающихся входит в общий объем времени, отведенного учебным планом на аудиторную работу, и регламентируется расписанием учебных занятий.

Внеаудиторная самостоятельная работа обучающихся – планируемая учебная, научноисследовательская, практическая работа обучающихся, выполняемая во внеаудиторное время по заданию и при методическом руководстве преподавателя, но без его непосредственного участия, расписанием учебных занятий не регламентируется.

Внеаудиторная самостоятельная работа обучающихся включает в себя:

- подготовку к лекциям, практическим занятиям, зачетам;
- изучение учебных пособий;

- изучение разделов/тем, невыносимых на лекции и практические занятия самостоятельно;

- выполнение курсовых работ;

- подготовка к промежуточной аттестации в течение семестра;

Самостоятельная работа обучающихся с участием преподавателя в форме иной контактной работы предусматривает групповую и (или) индивидуальную работу с обучающимися и включает в себя:

- проведение индивидуальных и групповых консультаций по отдельным темам/разделам дисциплины;

- проведение консультаций перед экзаменом;

- консультации по организации самостоятельного изучения отдельных разделов/тем;

Перечень разделов/тем/, полностью или частично отнесенных на самостоятельное изучение с последующим контролем:

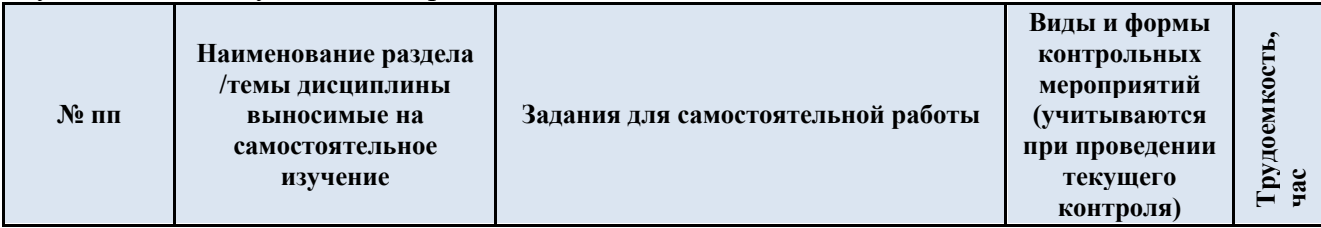

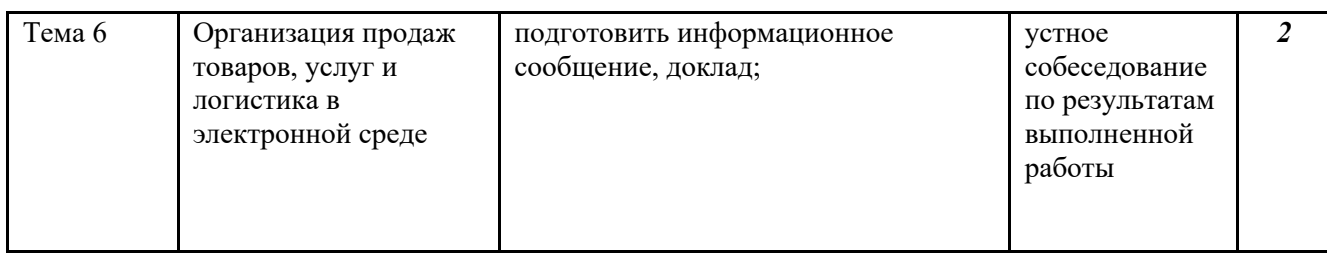

3.5 Применение электронного обучения, дистанционных образовательных технологий

При реализации программы учебной дисциплины возможно применение электронного обучения и дистанционных образовательных технологий.

Реализация программы учебной дисциплины с применением электронного обучения и дистанционных образовательных технологий регламентируется действующими локальными актами университета.

Применяются следующий вариант реализации программы с использованием ЭО и ДОТ

В электронную образовательную среду, по необходимости, могут быть перенесены отдельные виды учебной деятельности:

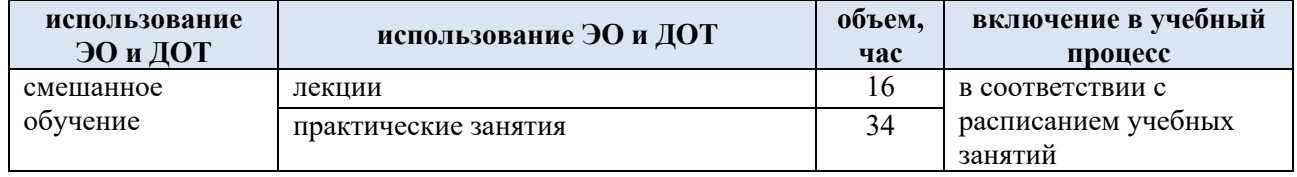

#### 4. **РЕЗУЛЬТАТЫ ОБУЧЕНИЯ ПО ДИСЦИПЛИНЕ, КРИТЕРИИ ОЦЕНКИ УРОВНЯ СФОРМИРОВАННОСТИ КОМПЕТЕНЦИЙ, СИСТЕМА И ШКАЛА ОЦЕНИВАНИЯ**

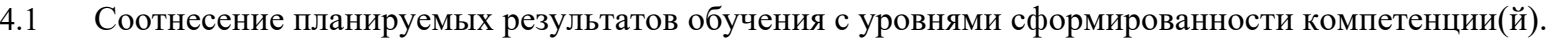

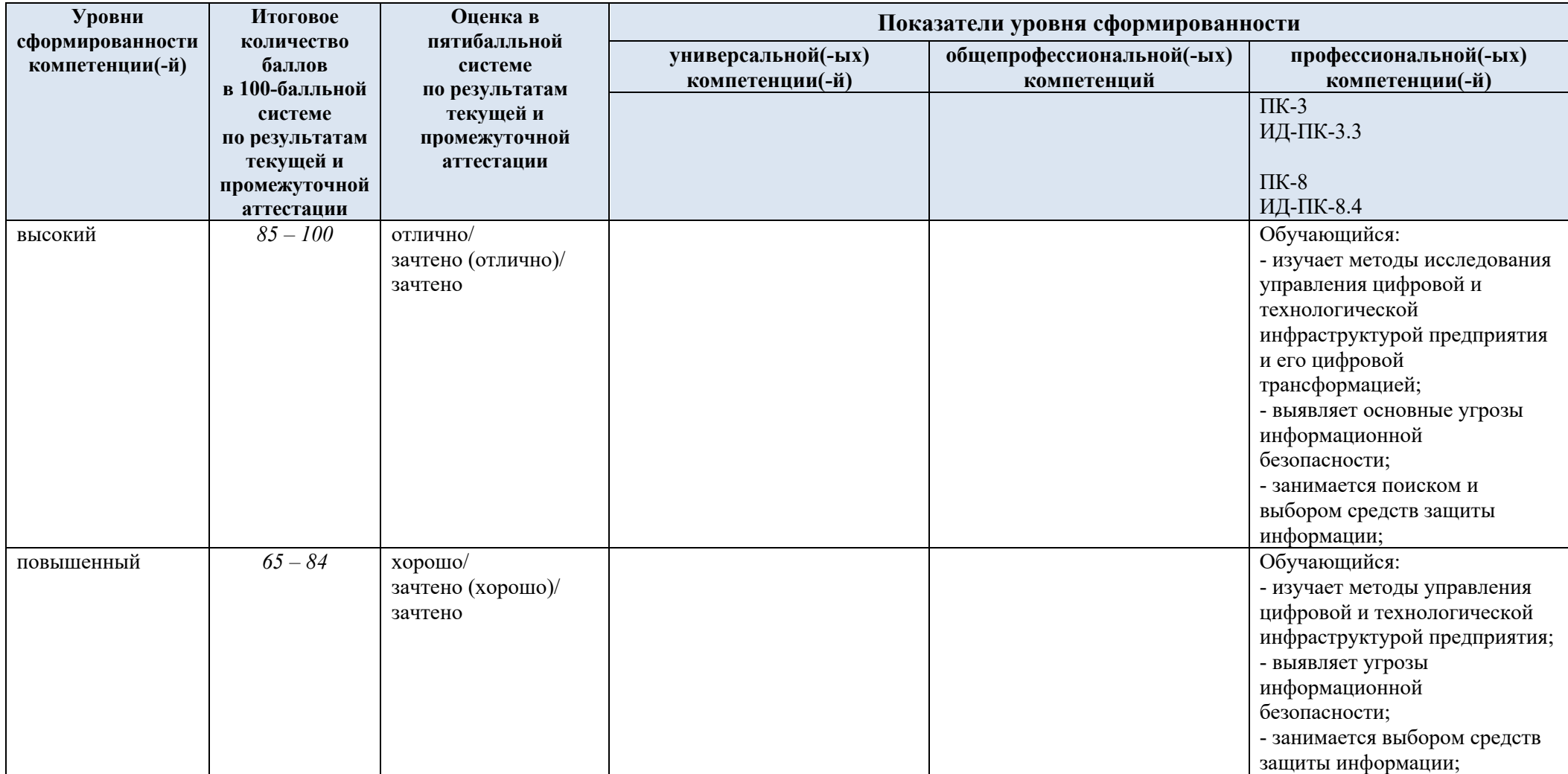

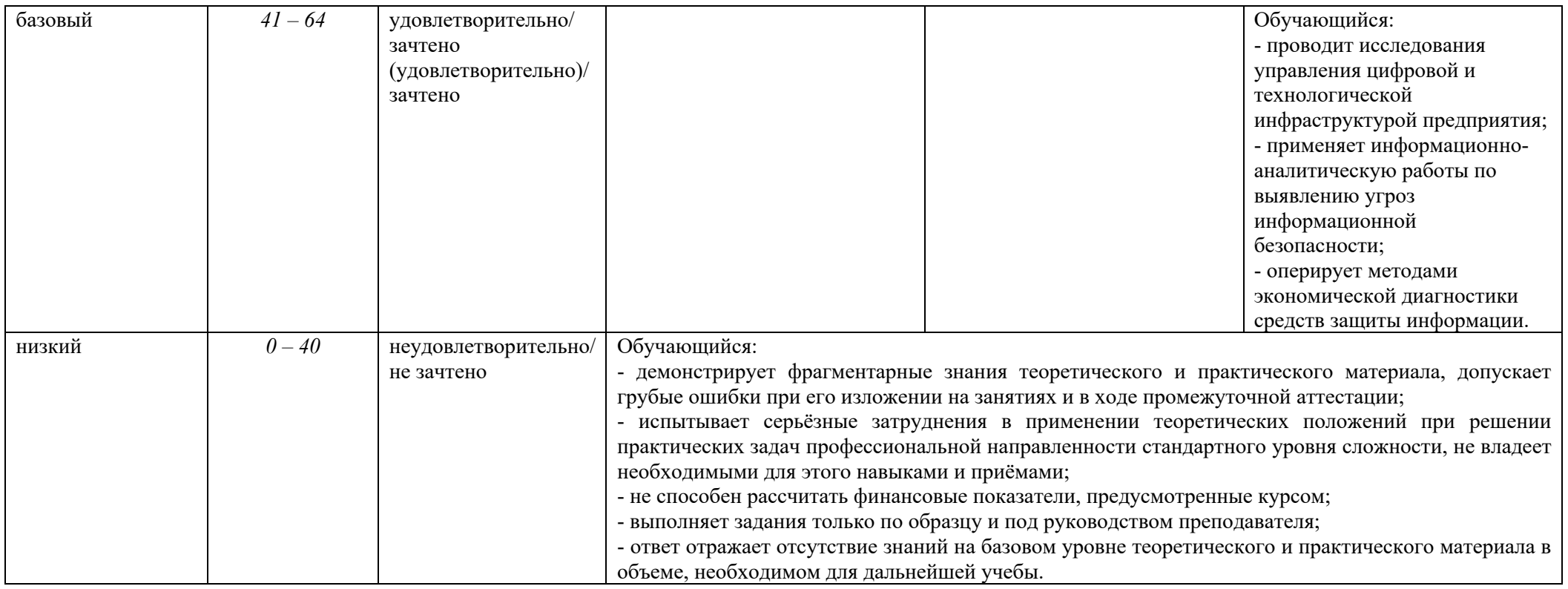

### 5. **ОЦЕНОЧНЫЕ СРЕДСТВА ДЛЯ ТЕКУЩЕГО КОНТРОЛЯ УСПЕВАЕМОСТИ И ПРОМЕЖУТОЧНОЙ АТТЕСТАЦИИ, ВКЛЮЧАЯ САМОСТОЯТЕЛЬНУЮ РАБОТУ ОБУЧАЮЩИХСЯ**

При проведении контроля самостоятельной работы обучающихся, текущего контроля и промежуточной аттестации по учебной дисциплине «Электронные предприятия» проверяется уровень сформированности у обучающихся компетенций и запланированных результатов обучения по дисциплине, указанных в разделе 2 настоящей программы.

5.1Формы текущего контроля успеваемости, примеры типовых заданий:

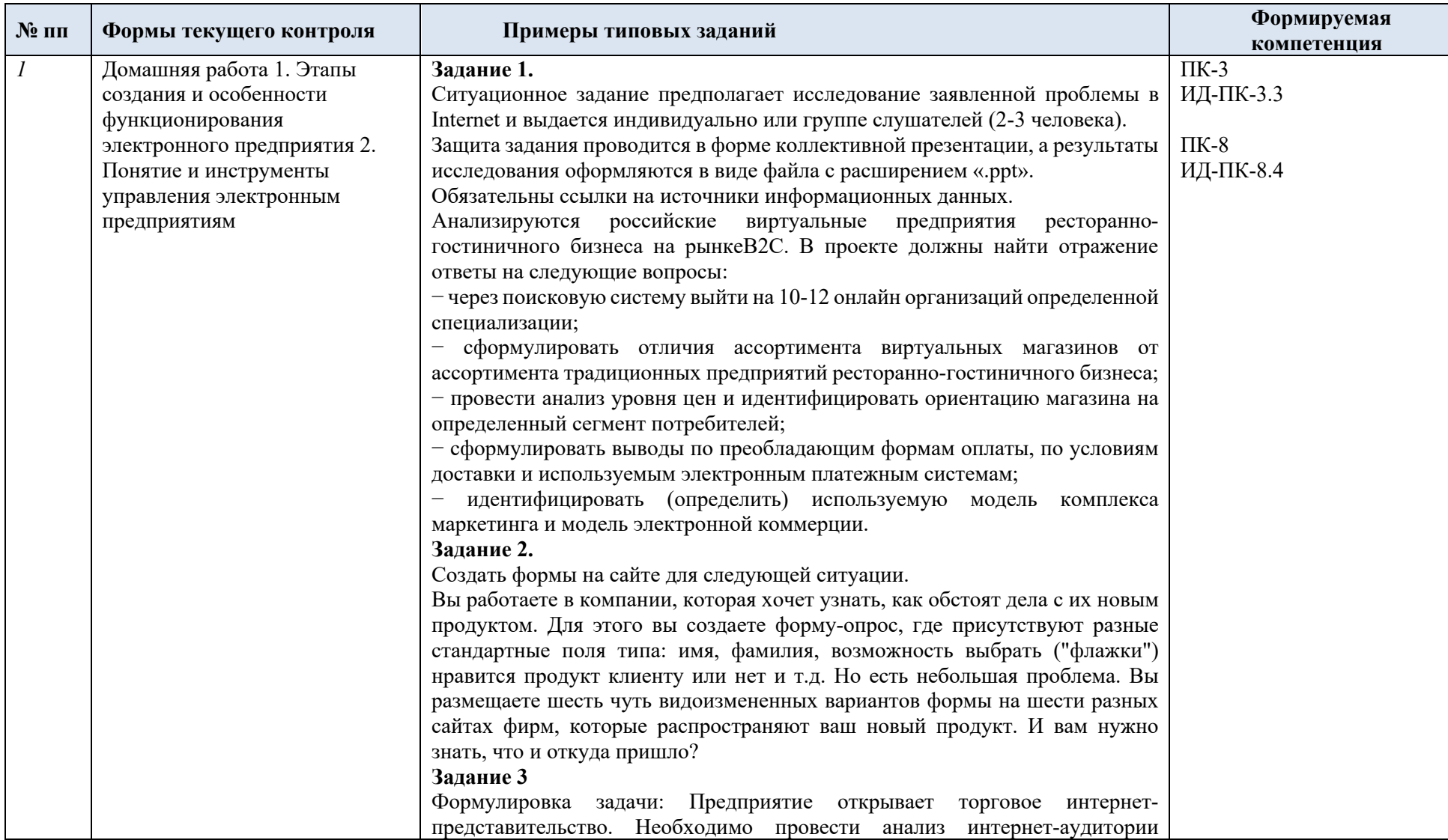

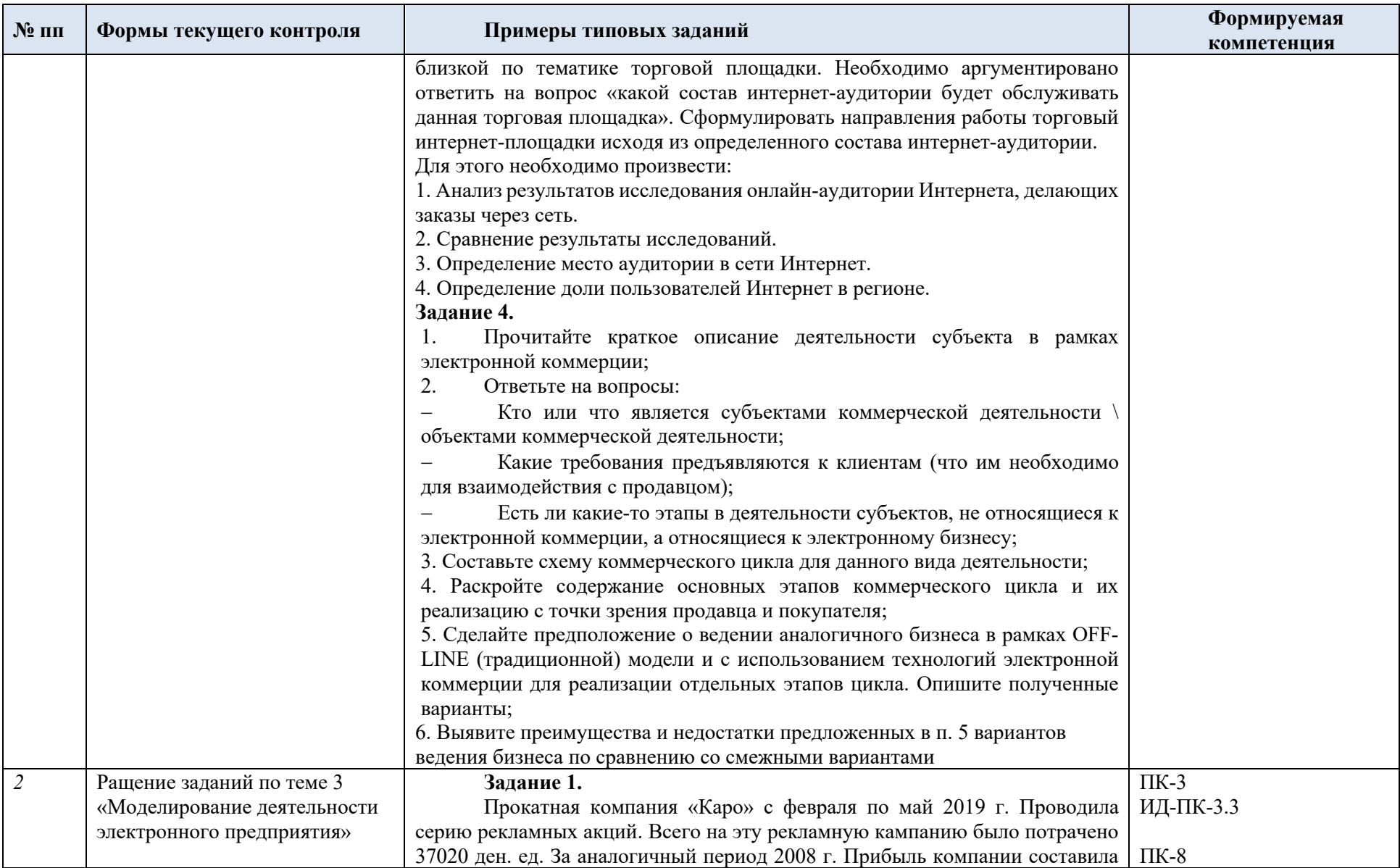

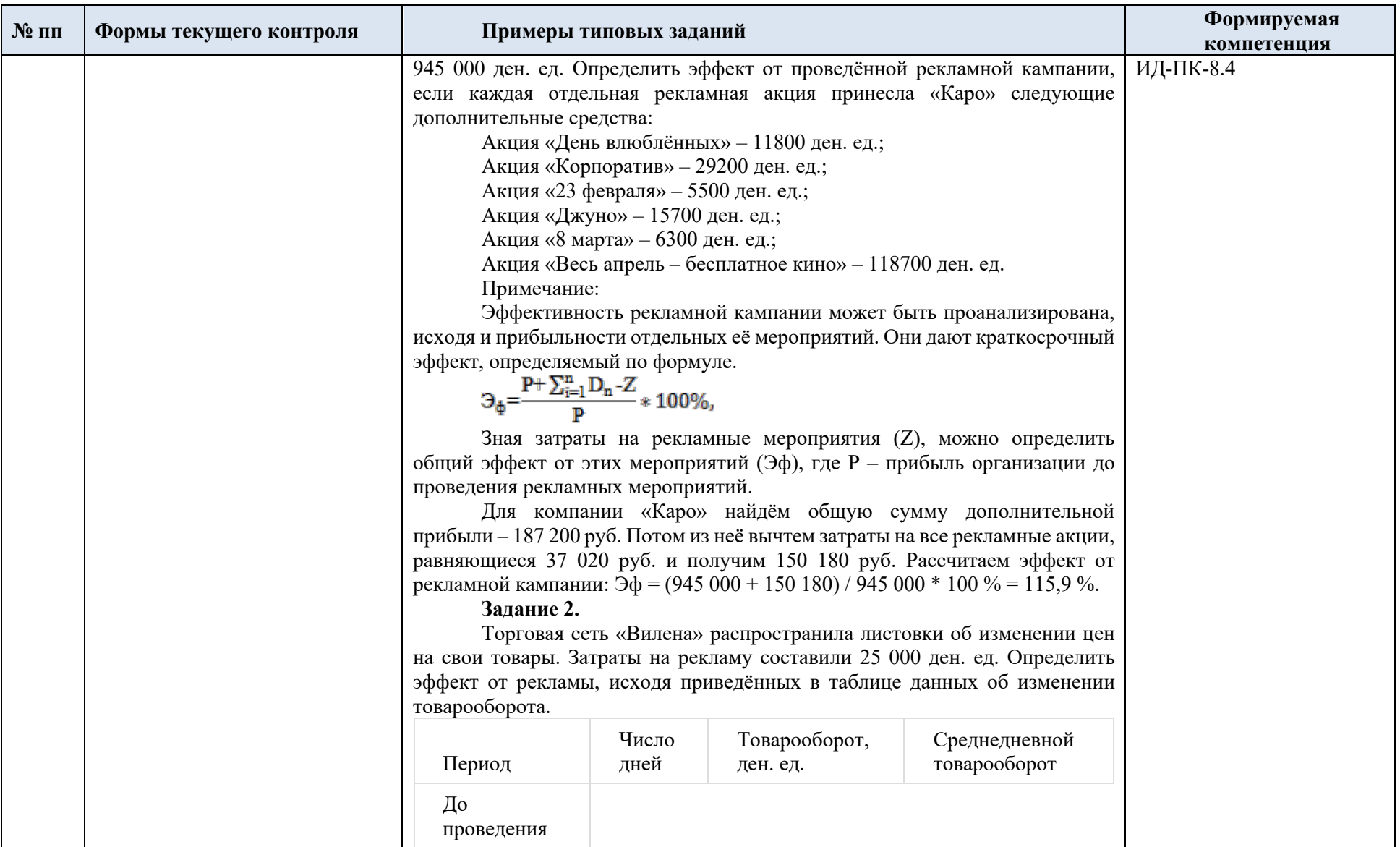

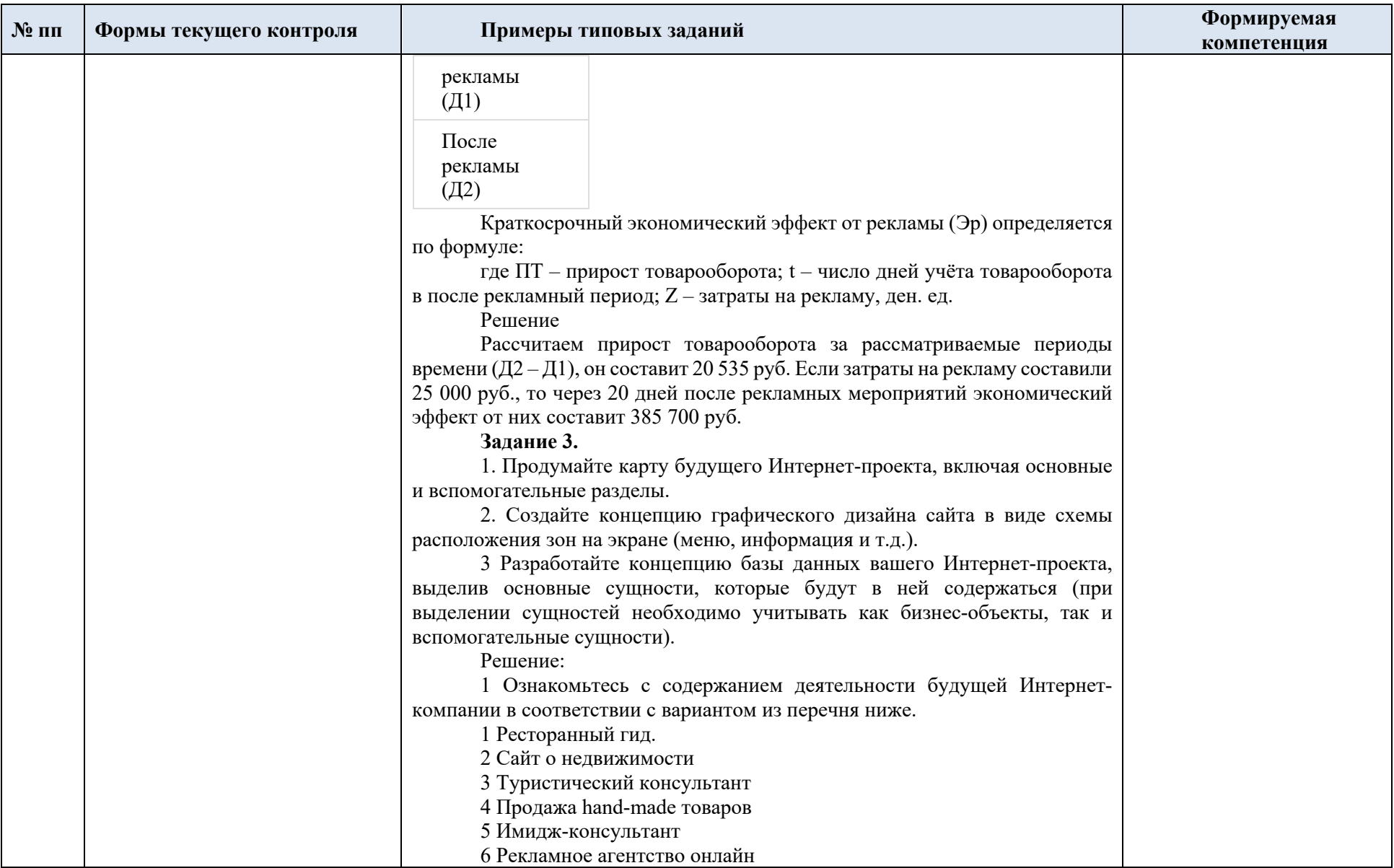

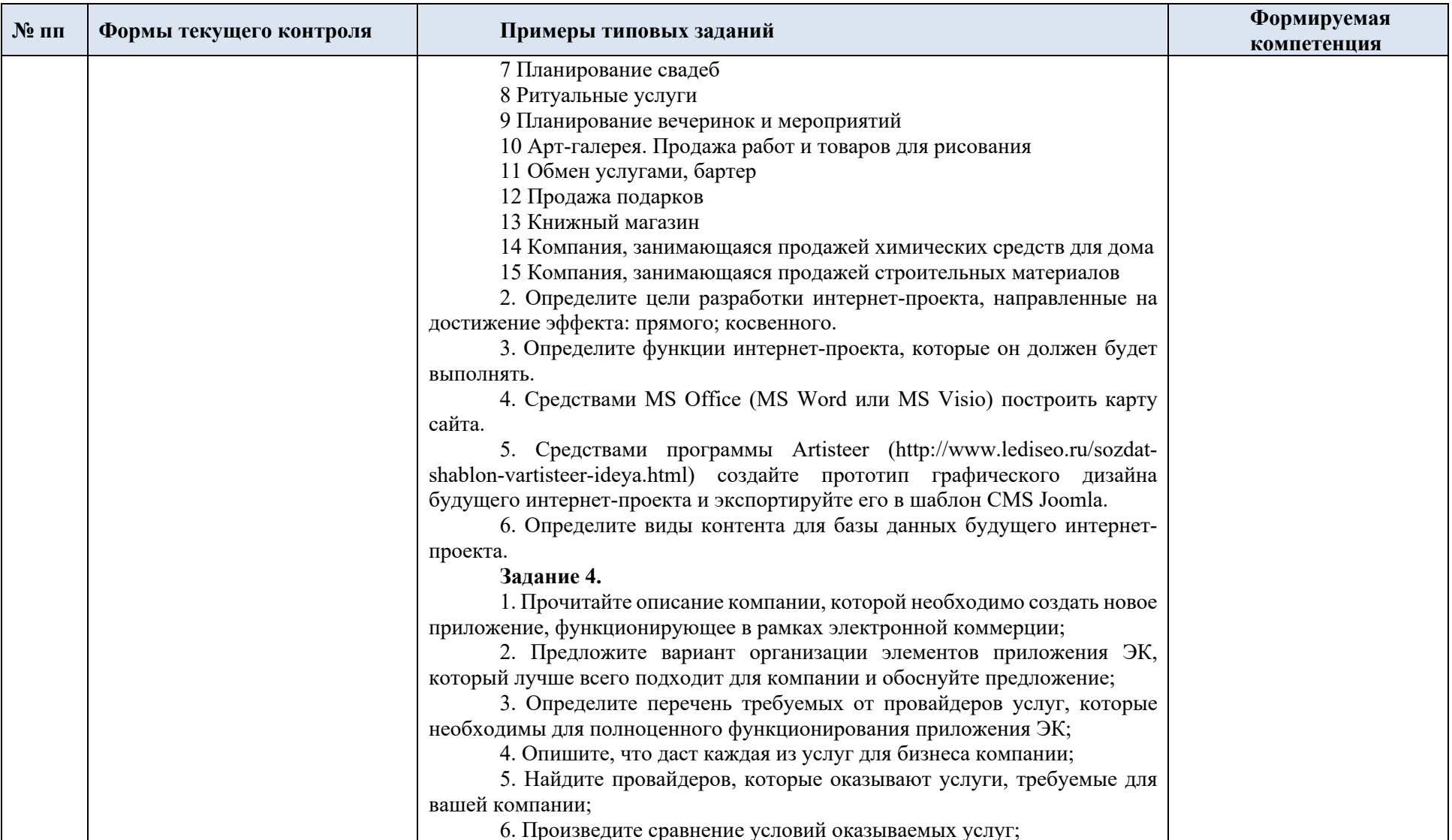

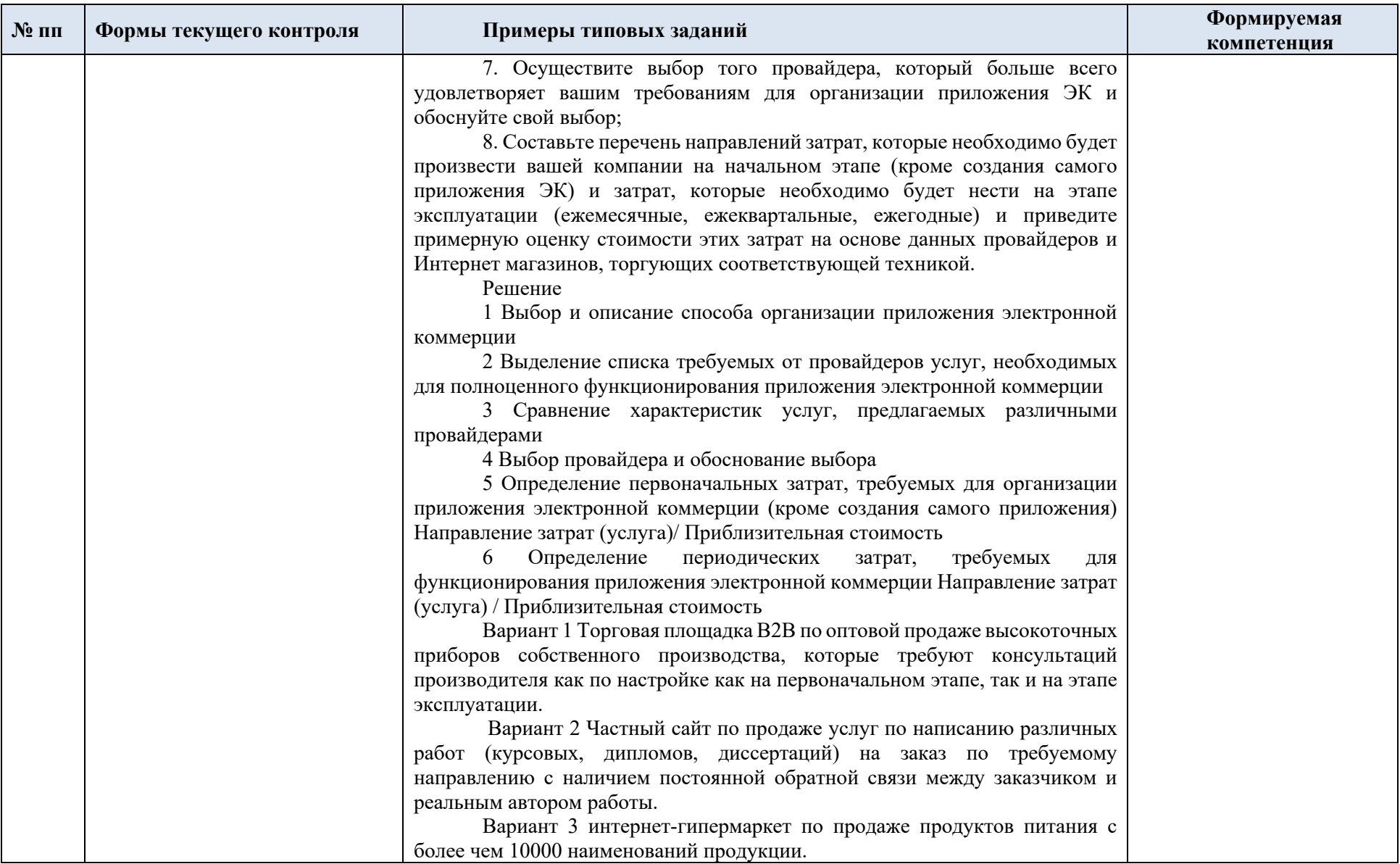

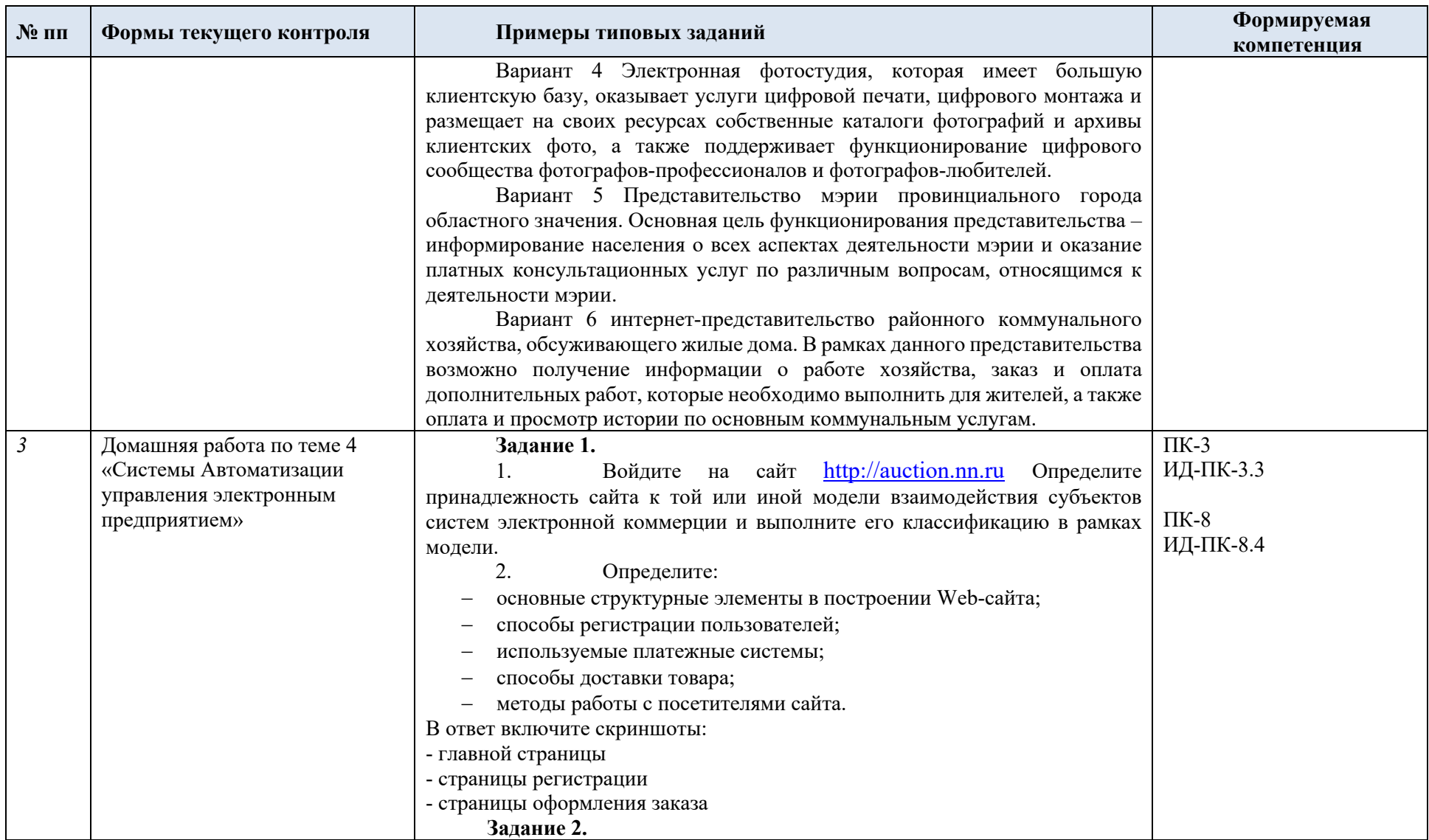

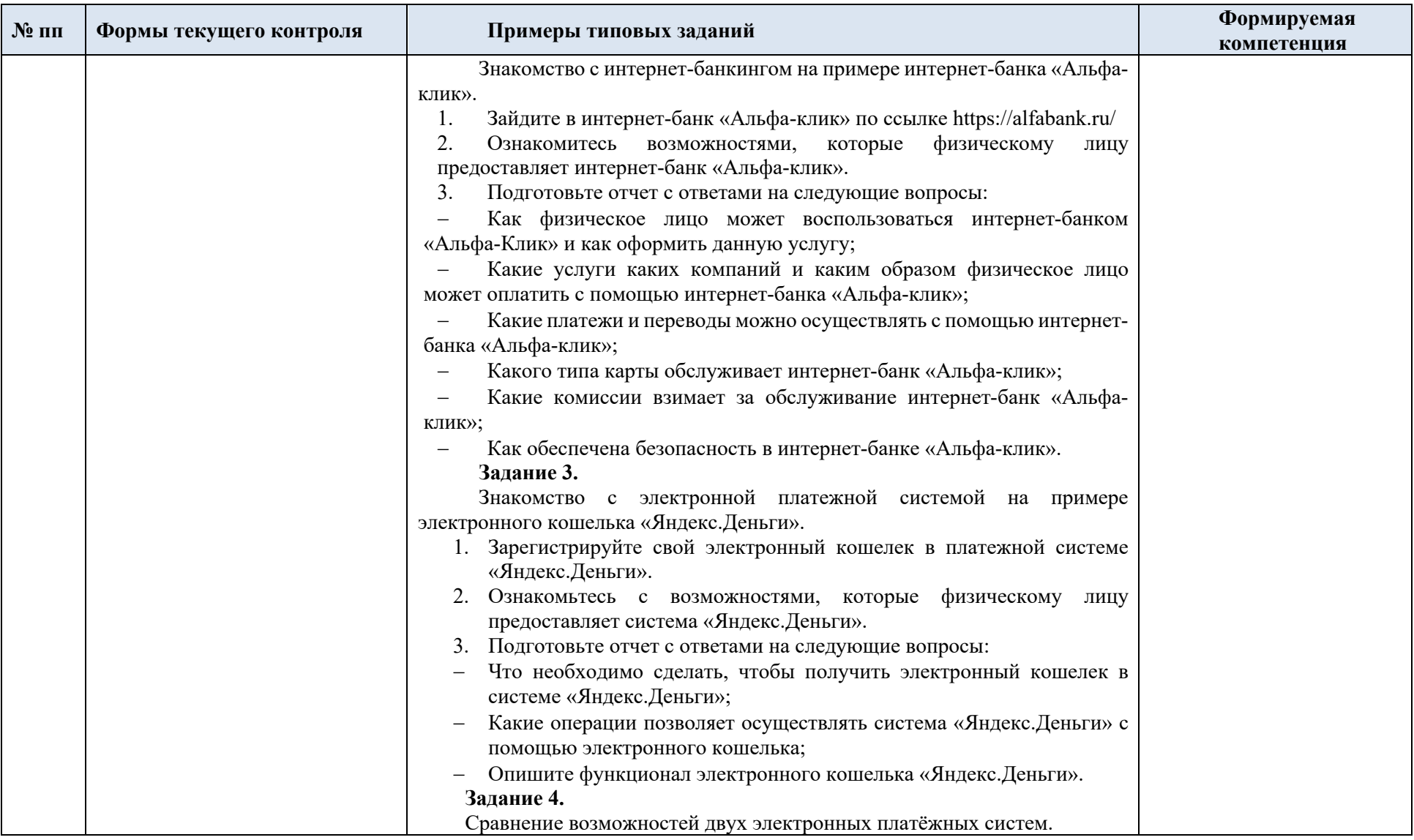

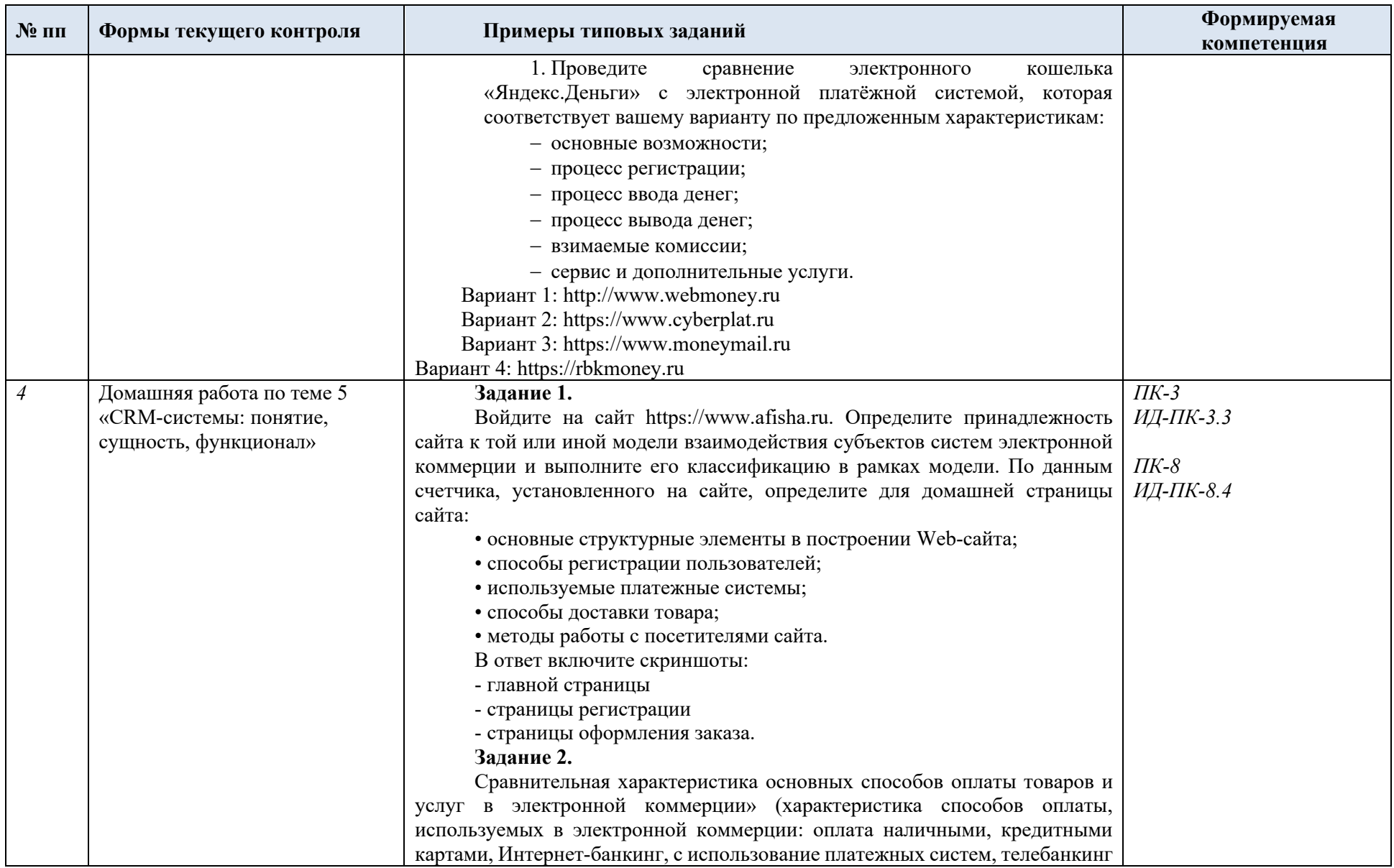

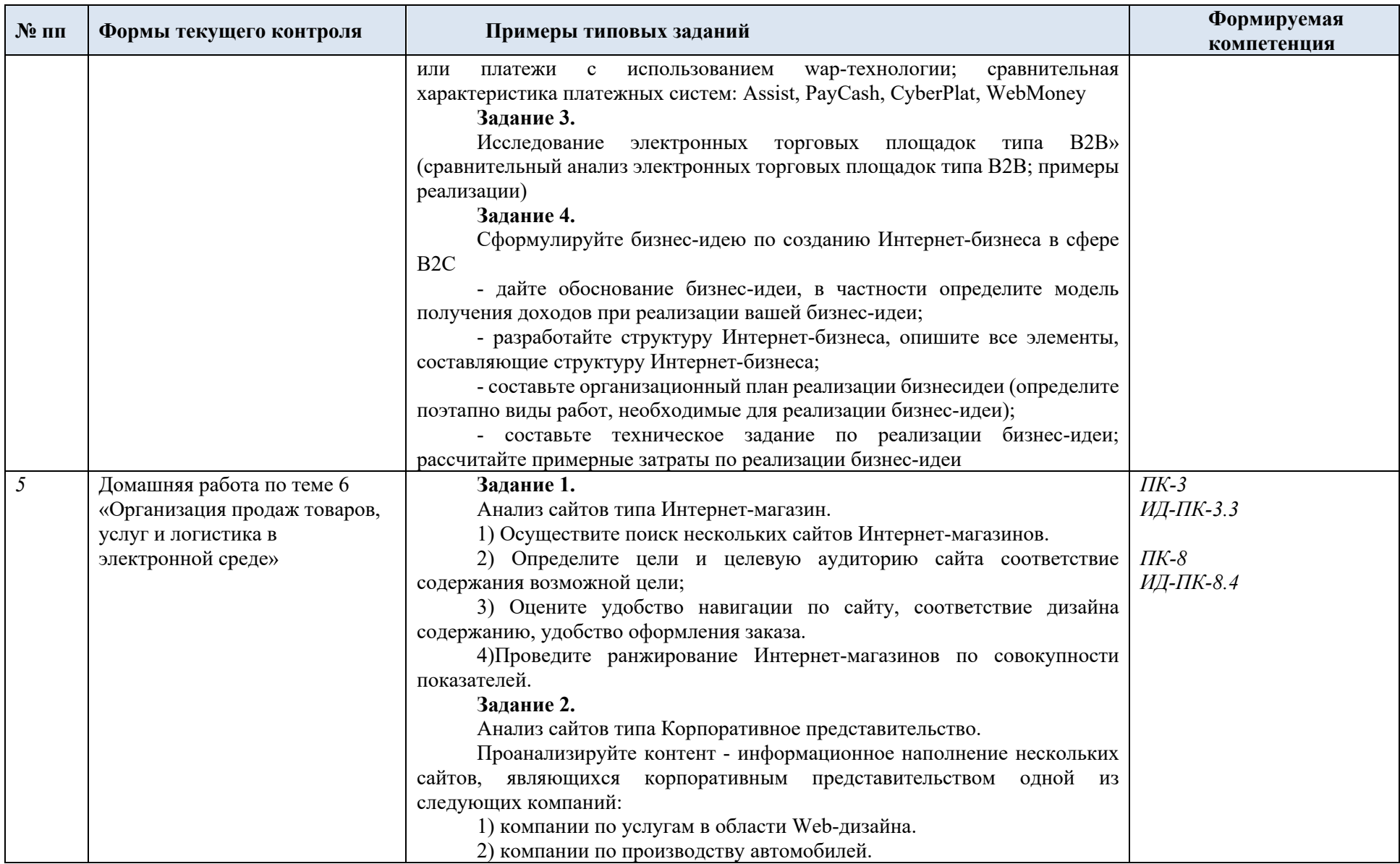

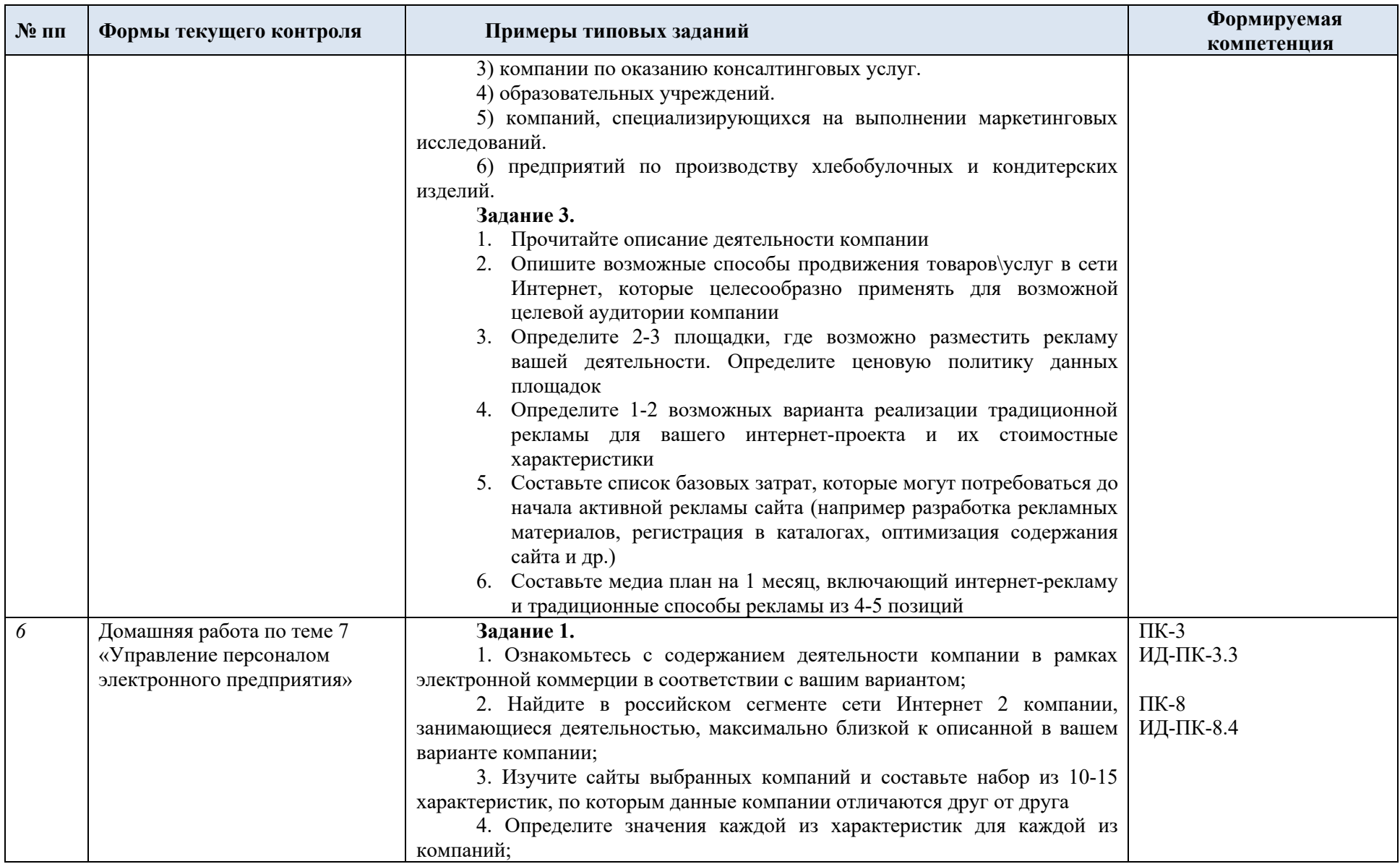

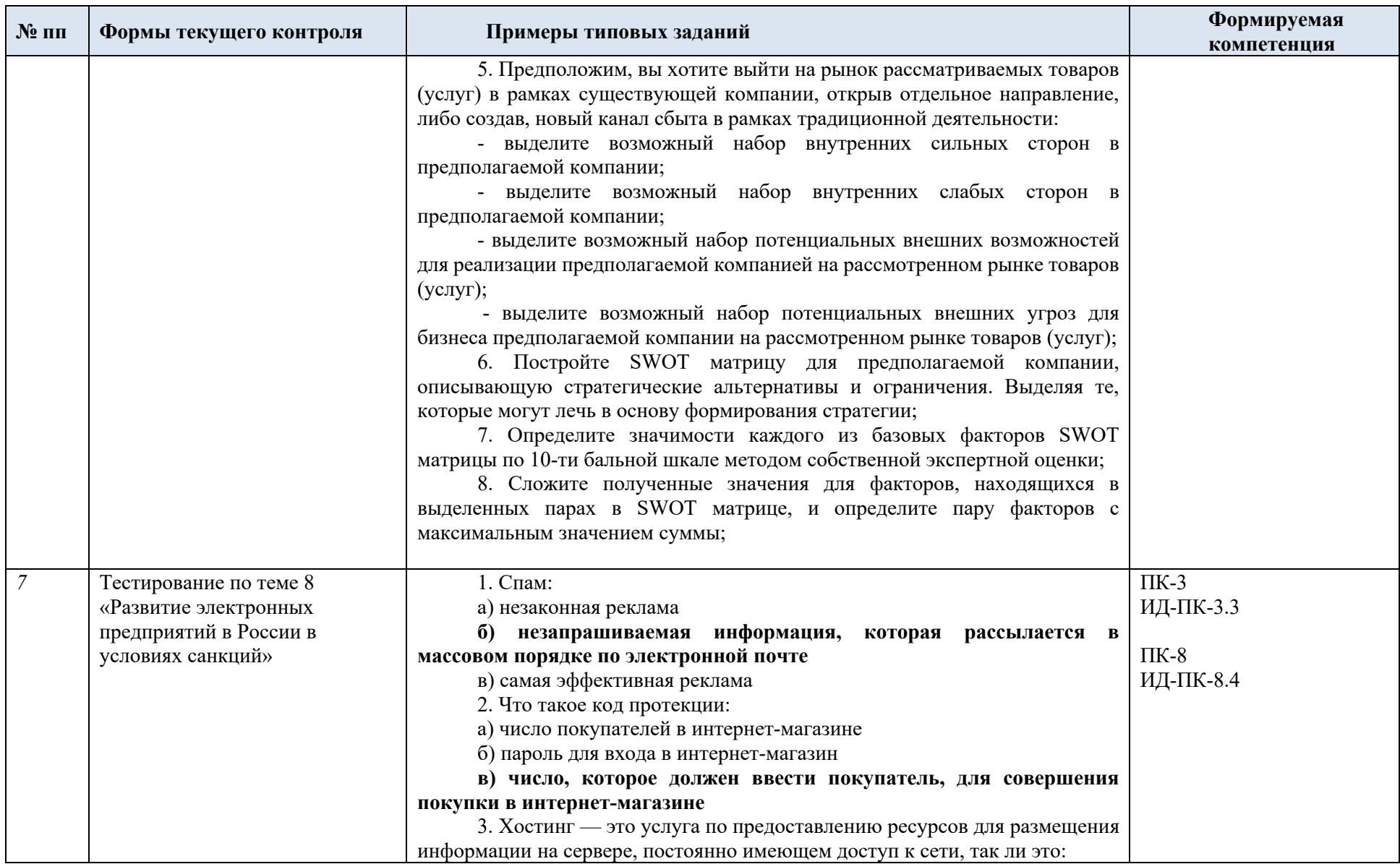

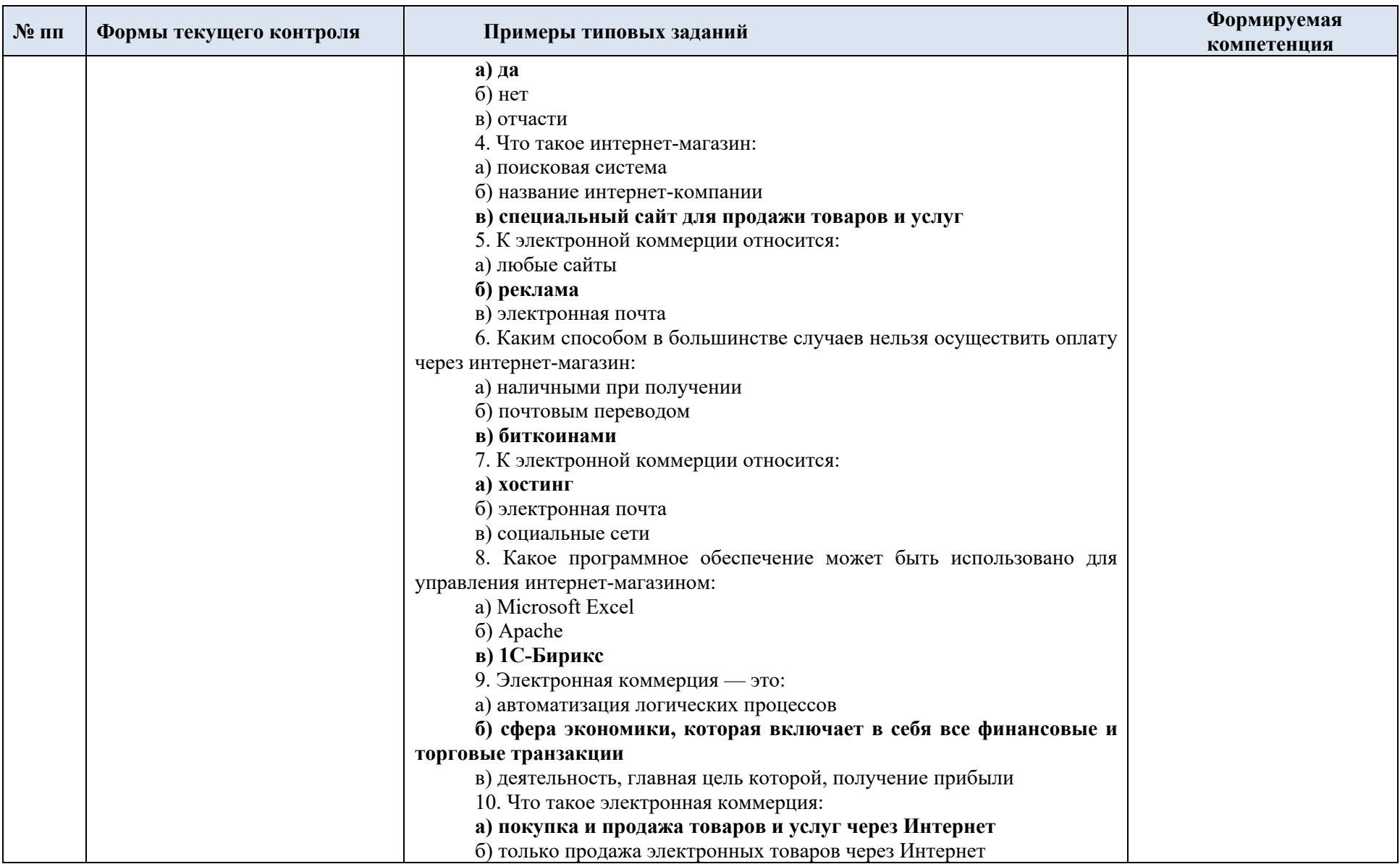

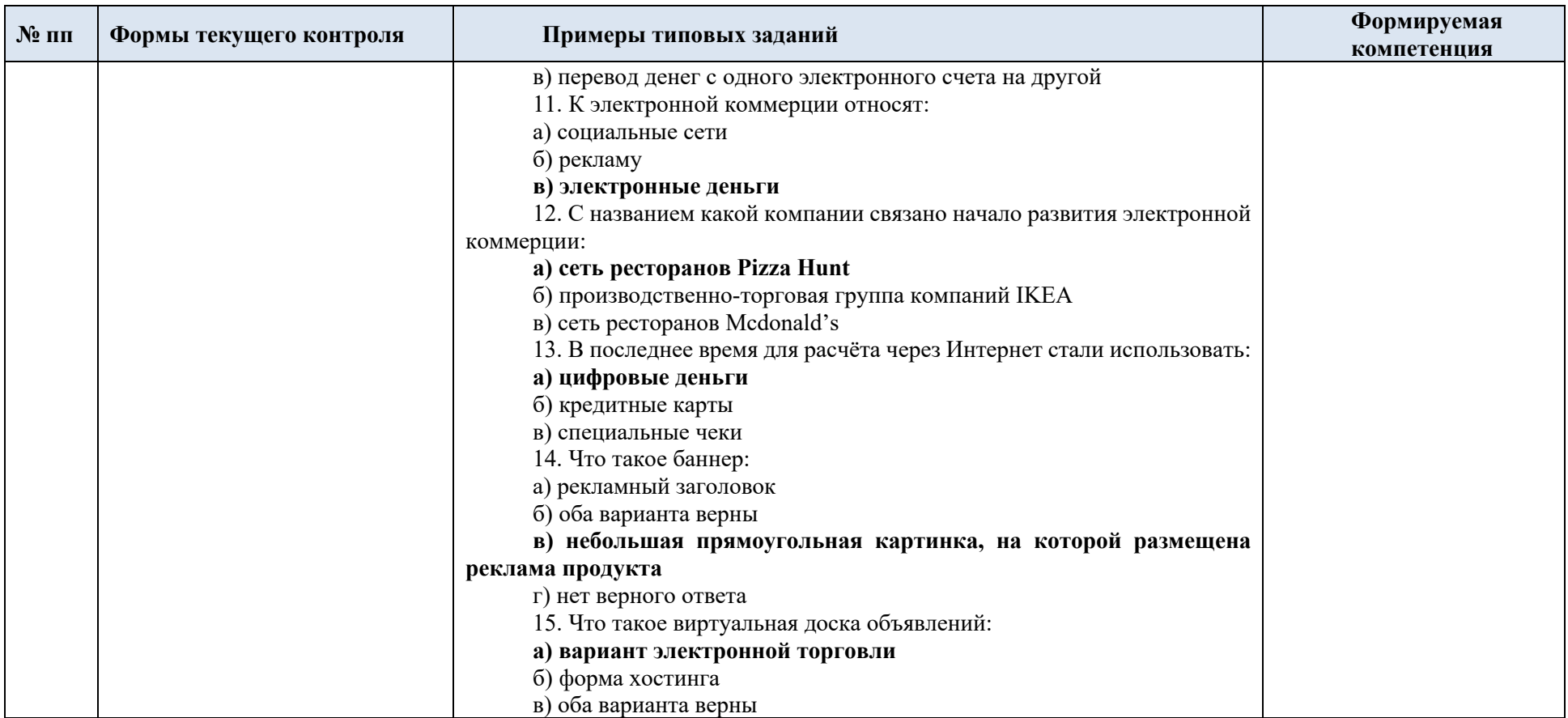

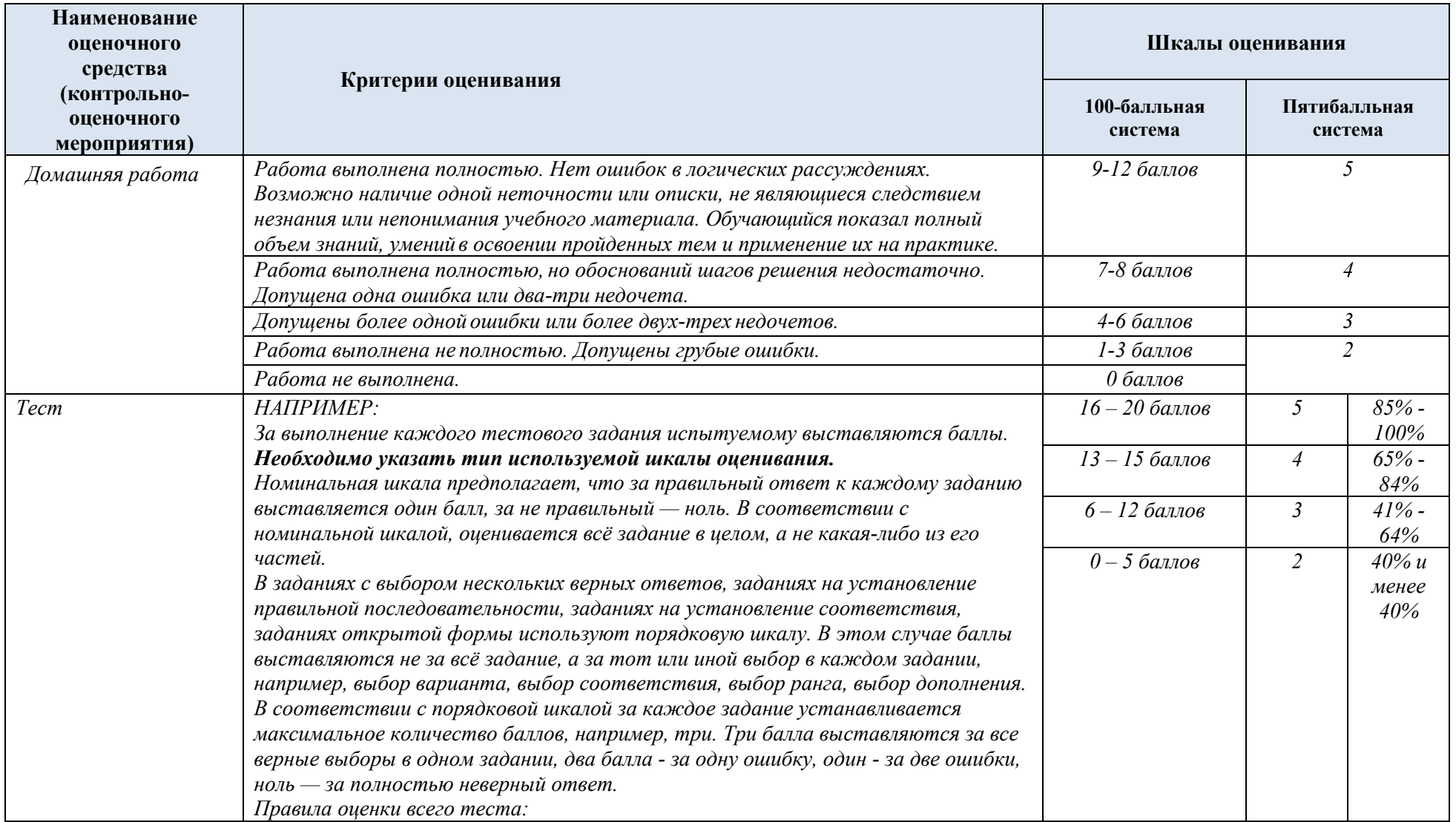

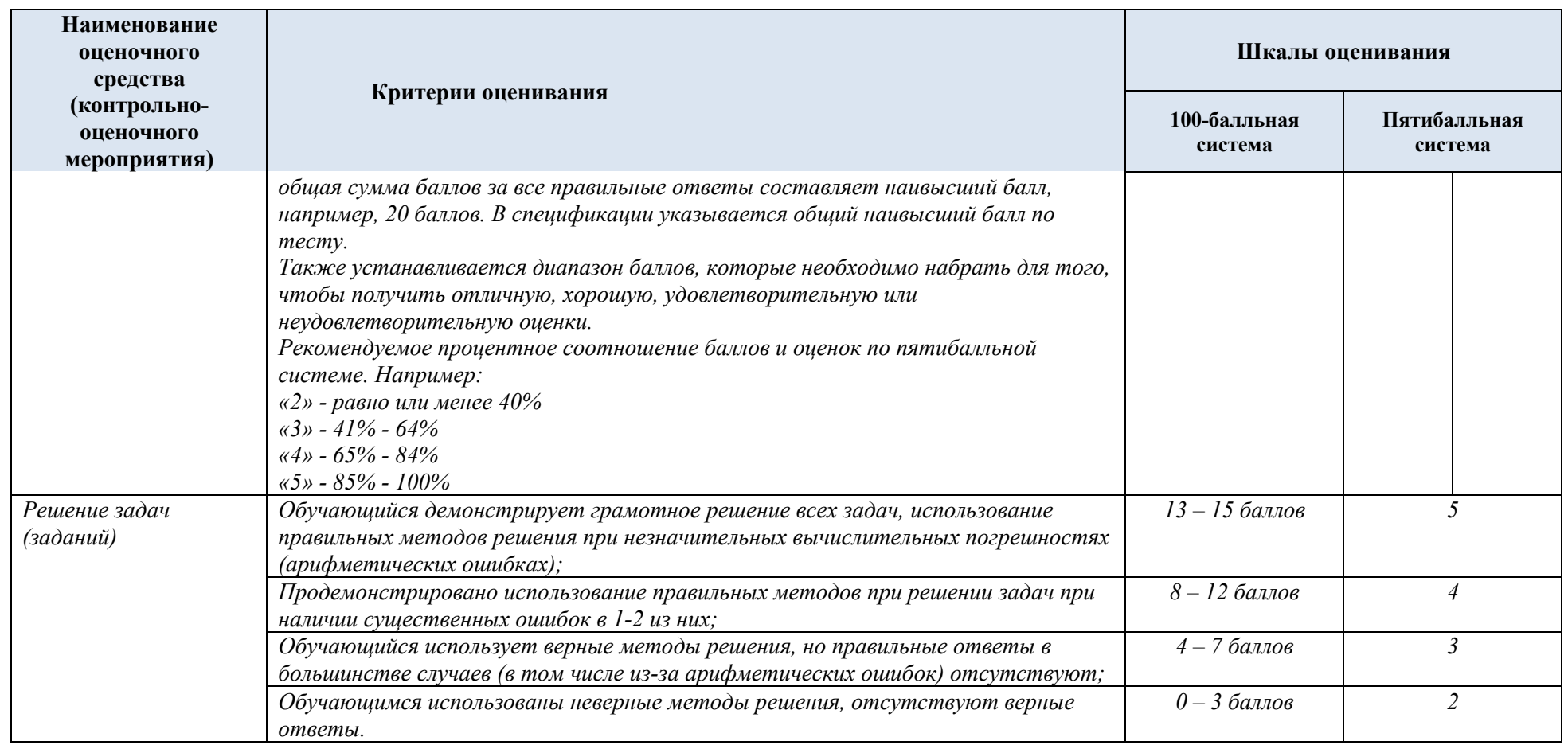

# 1.1. Промежуточная аттестация:

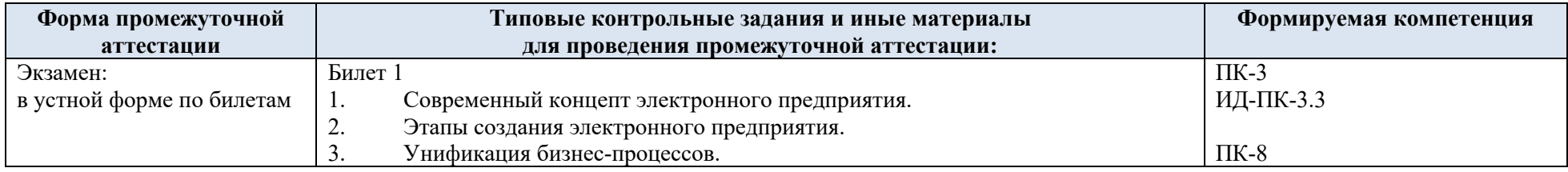

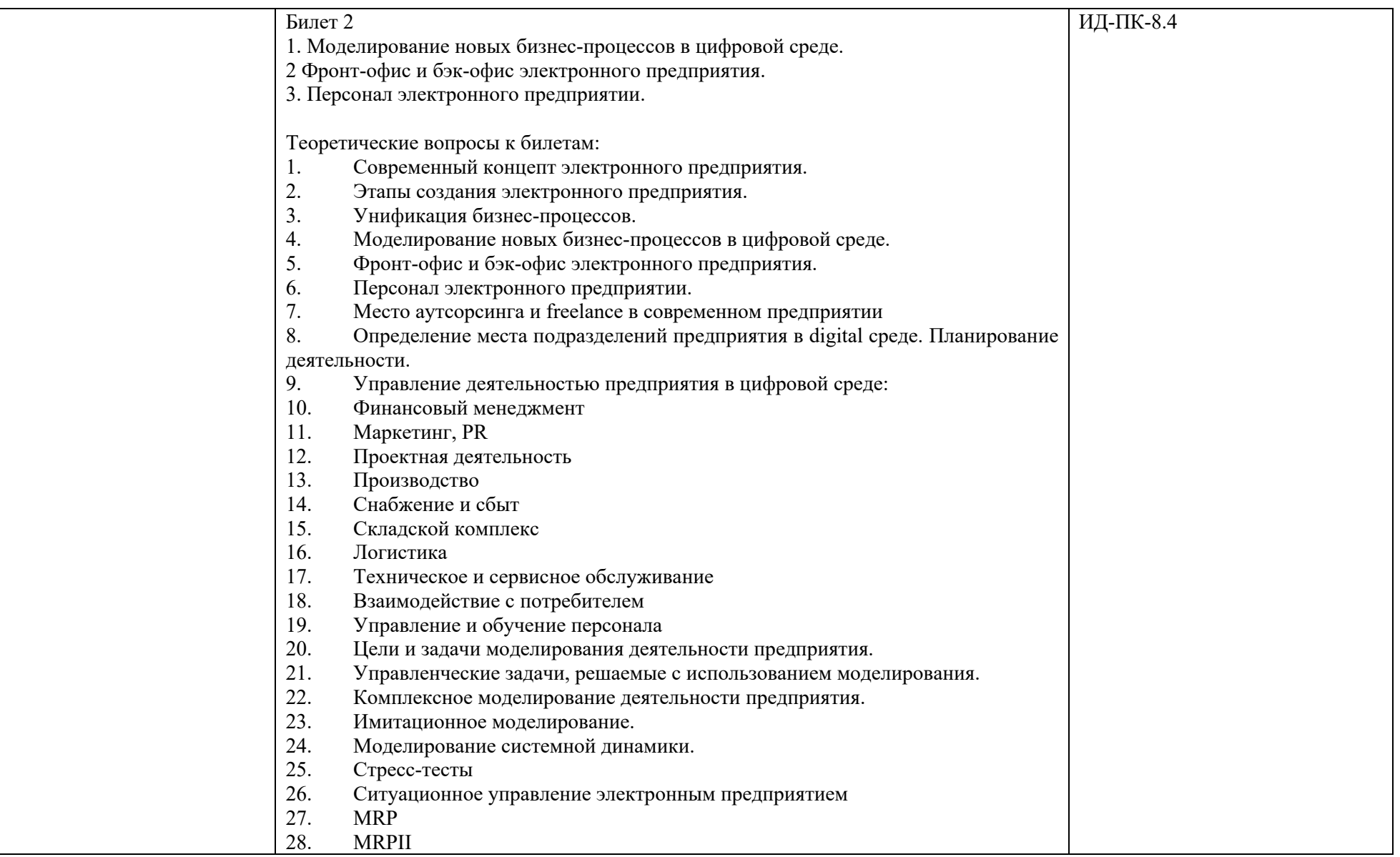

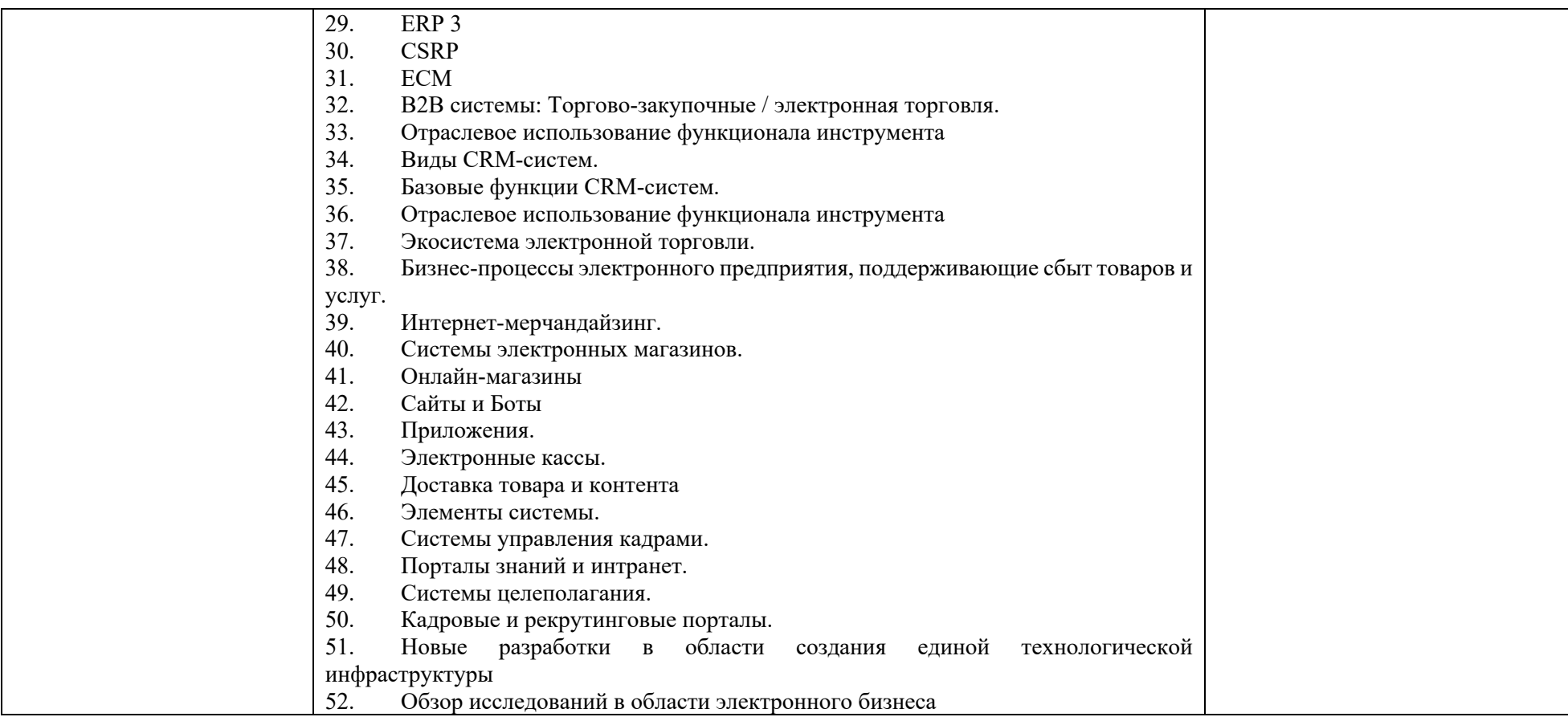

# 1.2. Критерии, шкалы оценивания промежуточной аттестации учебной дисциплины/модуля:

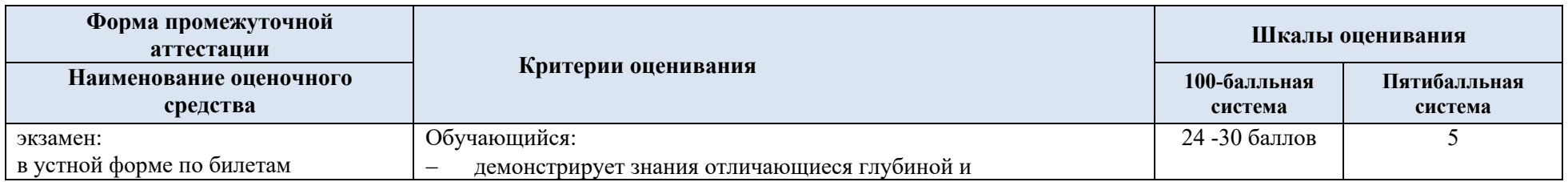

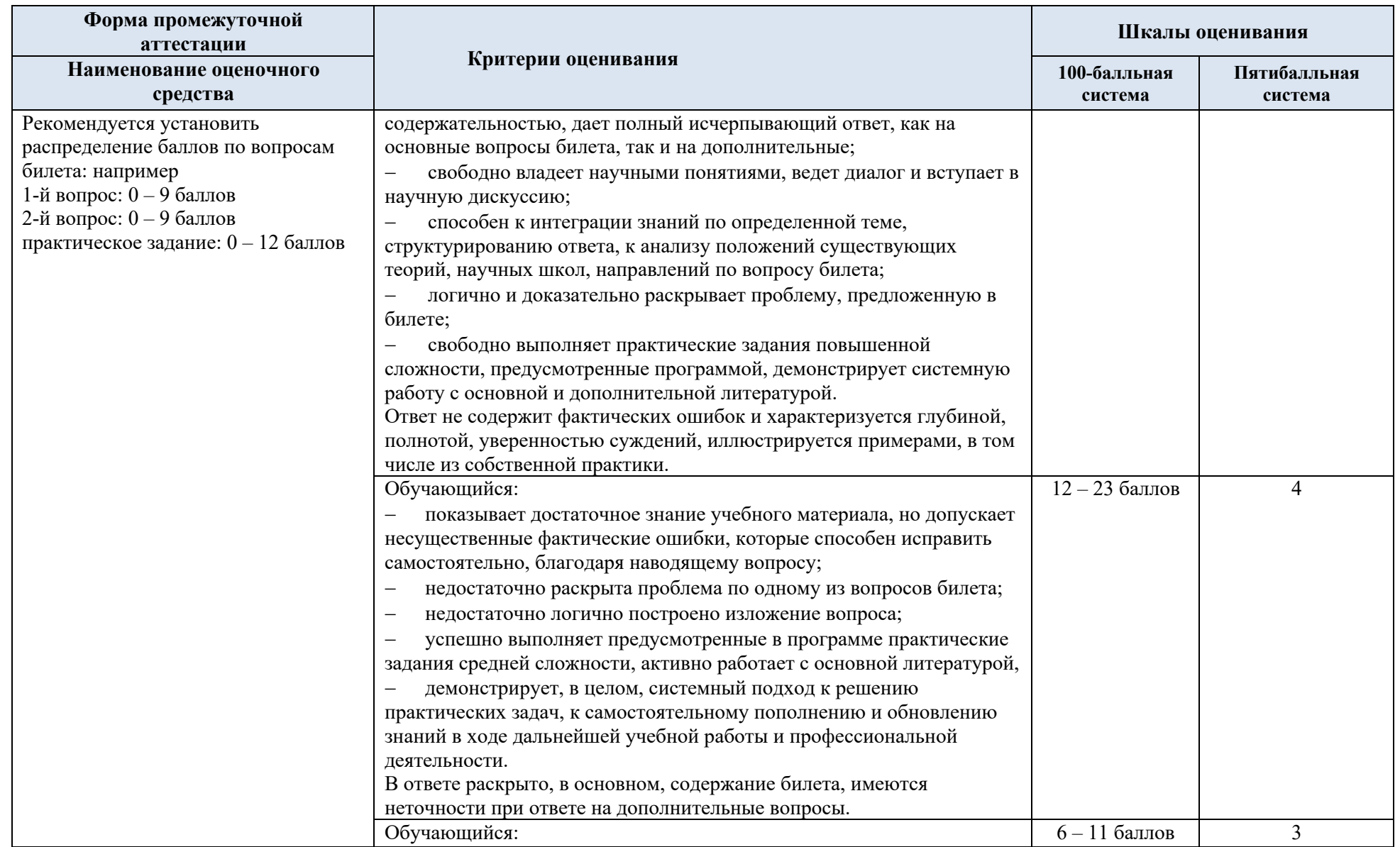

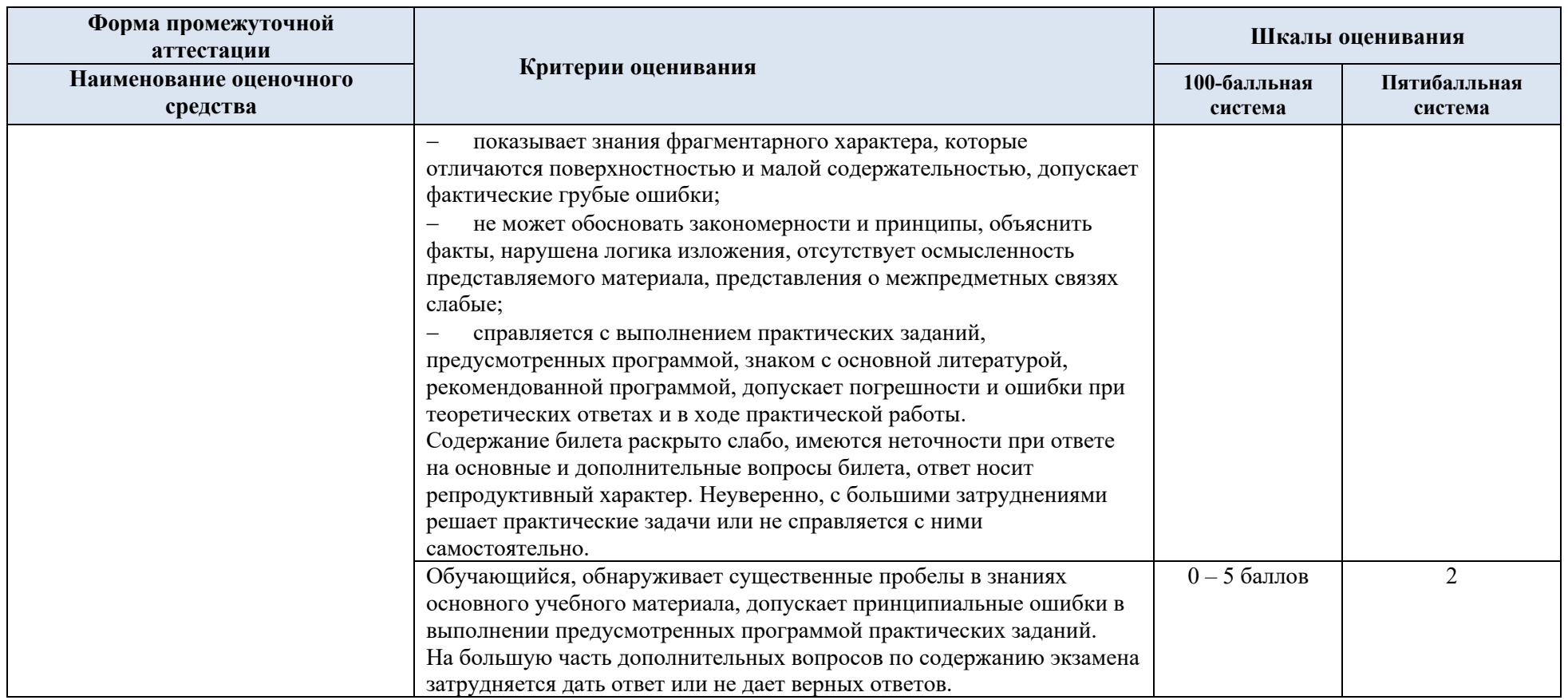

1.3. Примерные темы курсовой работы/курсового проекта:

Не предусмотрена.

1.4. Система оценивания результатов текущего контроля и промежуточной аттестации.

Оценка по дисциплине выставляется обучающемуся с учётом результатов текущей и промежуточной аттестации.

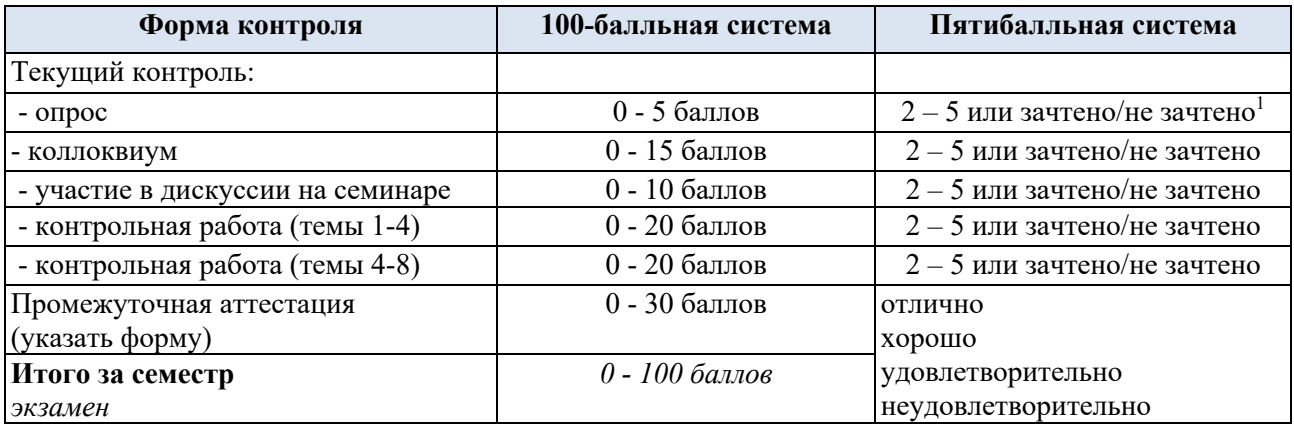

Полученный совокупный результат конвертируется в пятибалльную систему оценок в соответствии с таблицей:

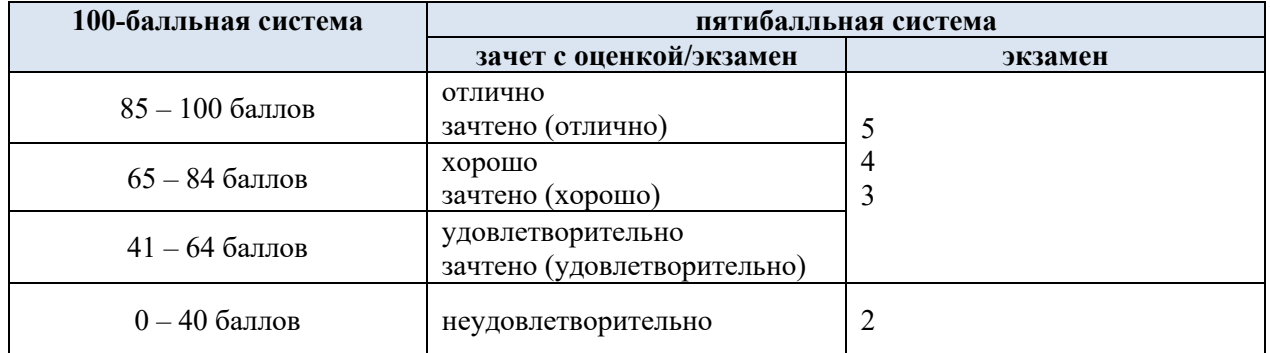

#### **2. ОБРАЗОВАТЕЛЬНЫЕ ТЕХНОЛОГИИ**

Реализация программы предусматривает использование в процессе обучения следующих образовательных технологий:

- проектная деятельность;
- групповых дискуссий;
- ролевых игр;
- анализ ситуаций и имитационных моделей;
- поиск и обработка информации с использованием сети Интернет;
- просмотр учебных фильмов с их последующим анализом;
- обучение в сотрудничестве (командная, групповая работа);

#### **3. ПРАКТИЧЕСКАЯ ПОДГОТОВКА**

Практическая подготовка в рамках учебной дисциплины реализуется при проведении практических занятий, практикумов, лабораторных работ и иных аналогичных видов учебной деятельности, предусматривающих участие обучающихся в выполнении отдельных элементов работ, связанных с будущей профессиональной деятельностью.

#### **4. ОРГАНИЗАЦИЯ ОБРАЗОВАТЕЛЬНОГО ПРОЦЕССА ДЛЯ ЛИЦ С ОГРАНИЧЕННЫМИ ВОЗМОЖНОСТЯМИ ЗДОРОВЬЯ**

При обучении лиц с ограниченными возможностями здоровья и инвалидов используются подходы, способствующие созданию безбарьерной образовательной среды: технологии дифференциации и индивидуального обучения, применение соответствующих методик по работе с инвалидами, использование средств дистанционного общения, проведение дополнительных индивидуальных консультаций по изучаемым теоретическим вопросам и практическим занятиям, оказание помощи при подготовке к промежуточной аттестации.

При необходимости рабочая программа дисциплины может быть адаптирована для обеспечения образовательного процесса лицам с ограниченными возможностями здоровья, в том числе для дистанционного обучения.

Учебные и контрольно-измерительные материалы представляются в формах, доступных для изучения студентами с особыми образовательными потребностями с учетом нозологических групп инвалидов:

Для подготовки к ответу на практическом занятии, студентам с ограниченными возможностями здоровья среднее время увеличивается по сравнению со средним временем подготовки обычного студента.

Для студентов с инвалидностью или с ограниченными возможностями здоровья форма проведения текущей и промежуточной аттестации устанавливается с учетом индивидуальных психофизических особенностей (устно, письменно на бумаге, письменно на компьютере, в форме тестирования и т.п.).

Промежуточная аттестация по дисциплине может проводиться в несколько этапов в форме рубежного контроля по завершению изучения отдельных тем дисциплины. При необходимости студенту предоставляется дополнительное время для подготовки ответа на зачете или экзамене.

Для осуществления процедур текущего контроля успеваемости и промежуточной аттестации обучающихся создаются, при необходимости, фонды оценочных средств, адаптированные для лиц с ограниченными возможностями здоровья и позволяющие оценить достижение ими запланированных в основной образовательной программе результатов обучения и уровень сформированности всех компетенций, заявленных в образовательной программе.

#### **5. МАТЕРИАЛЬНО-ТЕХНИЧЕСКОЕ ОБЕСПЕЧЕНИЕ** *ДИСЦИПЛИНЫ /МОДУЛЯ*

*Характеристика материально-технического обеспечения дисциплины (модуля) составляется в соответствии с требованиями ФГОС ВО.*

Материально-техническое обеспечение *дисциплины/модуля* при обучении с использованием традиционных технологий обучения.

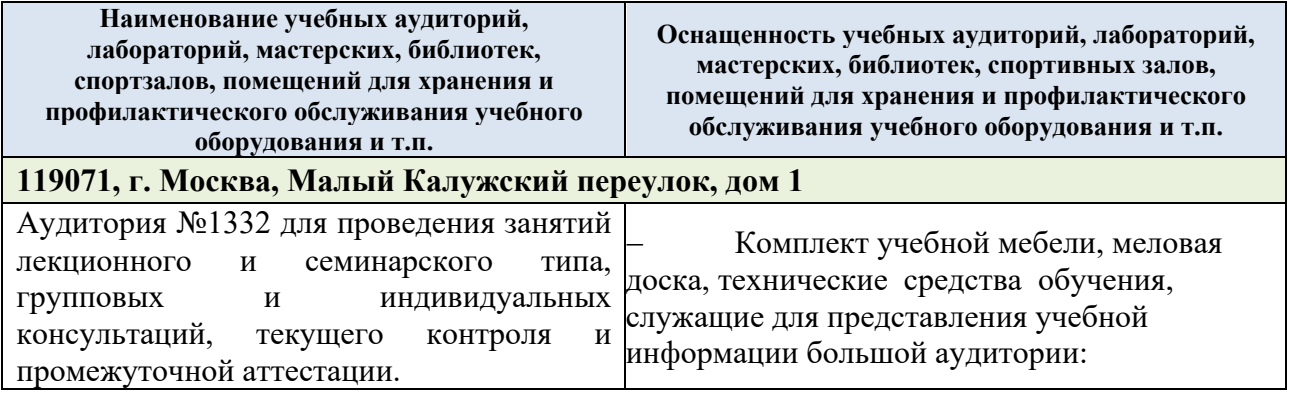

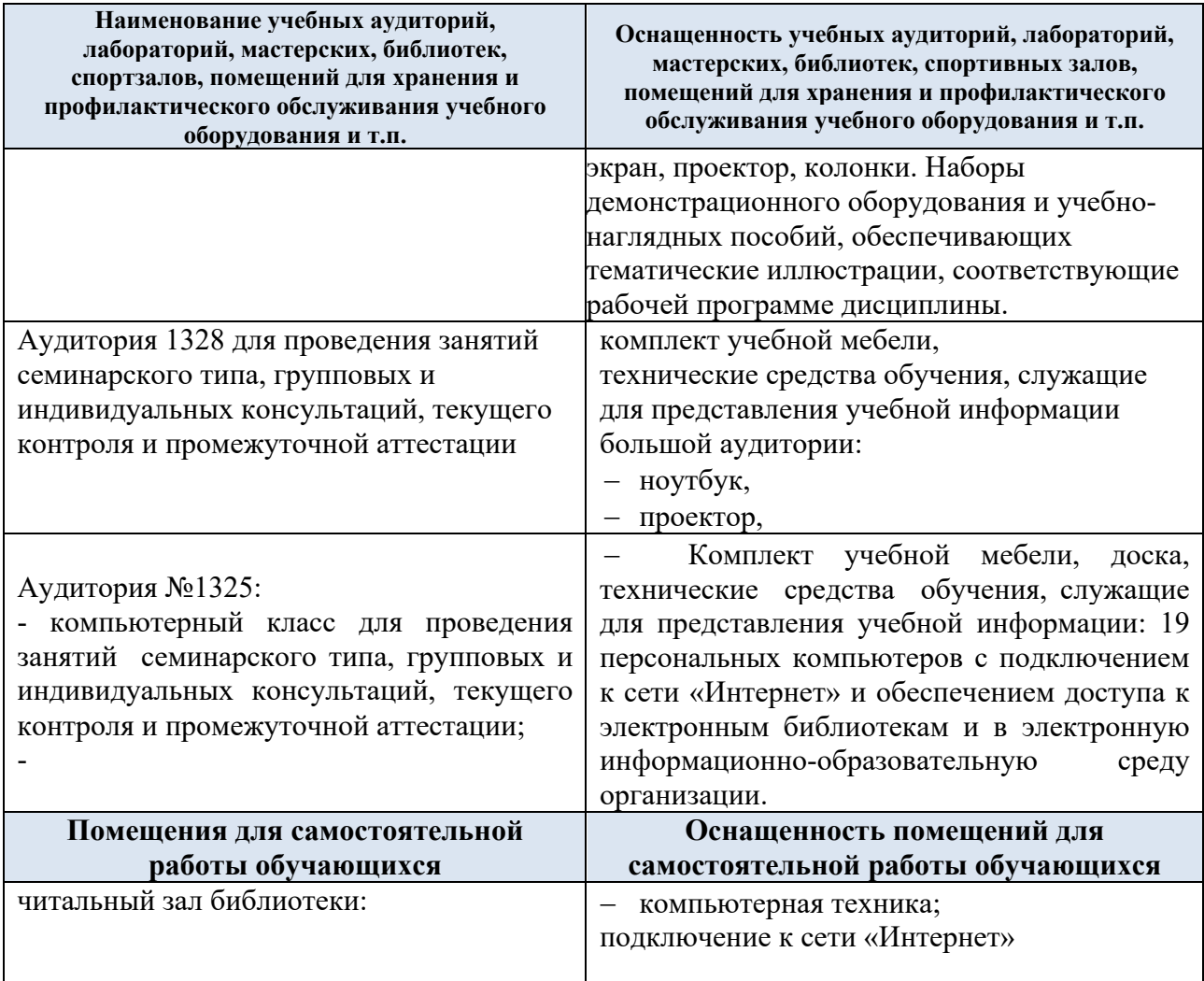

Материально-техническое обеспечение *учебной дисциплины/учебного модуля* при обучении с использованием электронного обучения и дистанционных образовательных технологий.

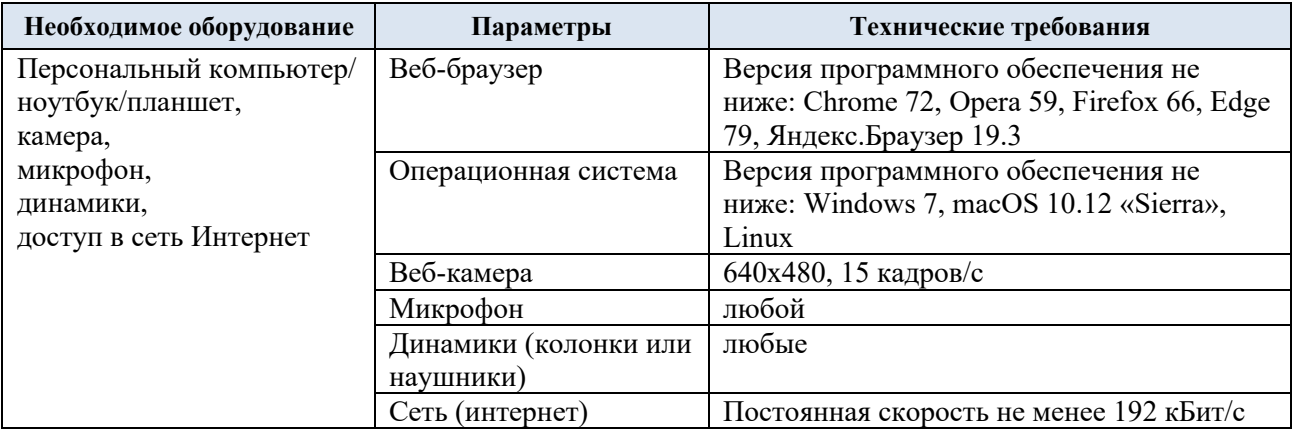

Технологическое обеспечение реализации программы/модуля осуществляется с использованием элементов электронной информационно-образовательной среды университета.

## **6. УЧЕБНО-МЕТОДИЧЕСКОЕ И ИНФОРМАЦИОННОЕ ОБЕСПЕЧЕНИЕ УЧЕБНОЙ ДИСЦИПЛИНЫ/УЧЕБНОГО МОДУЛЯ**

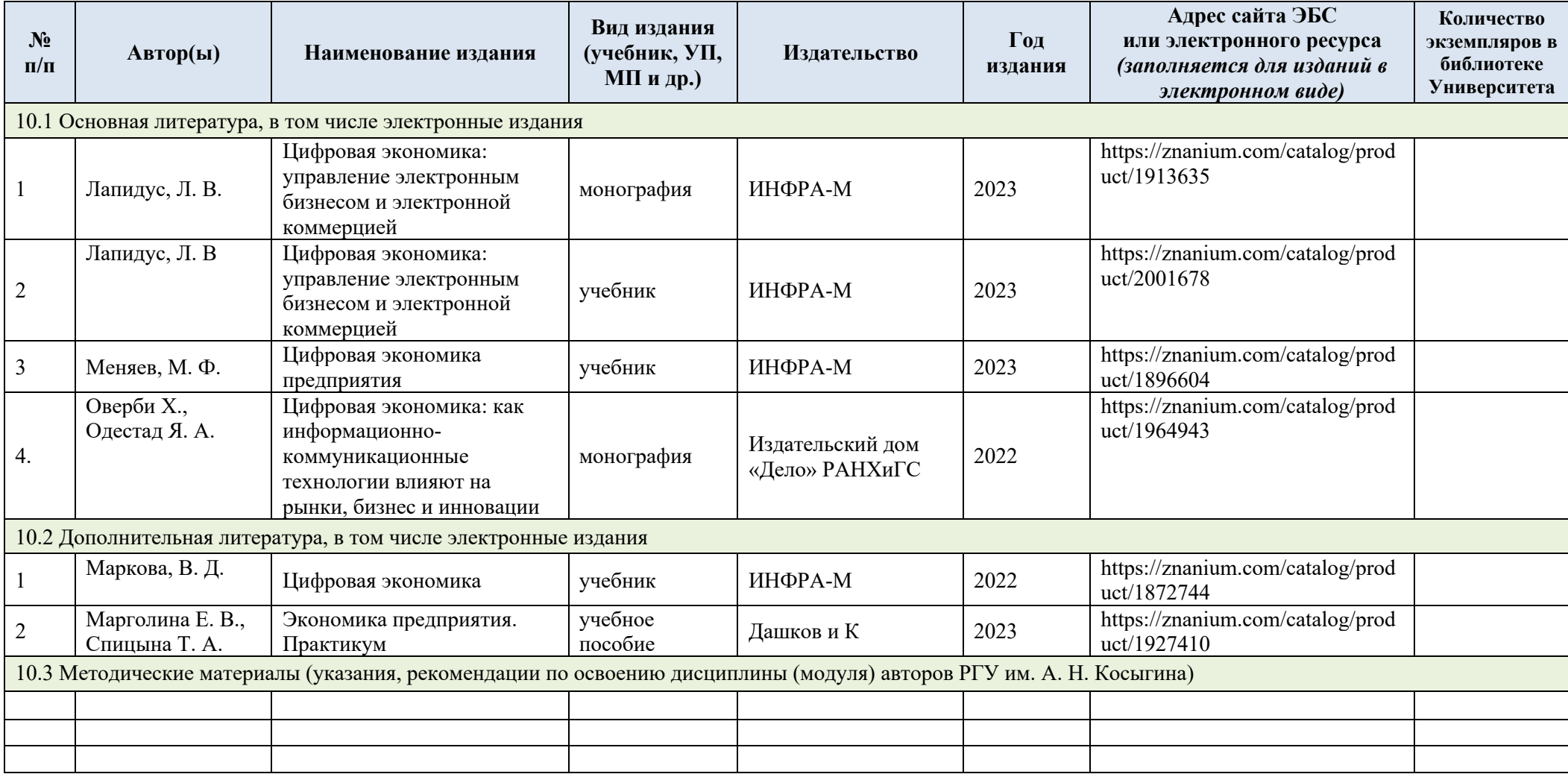

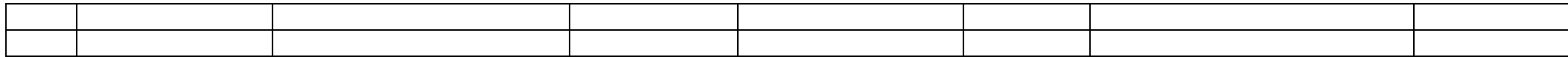

## **7. ИНФОРМАЦИОННОЕ ОБЕСПЕЧЕНИЕ УЧЕБНОГО ПРОЦЕССА**

7.1. Ресурсы электронной библиотеки, информационно-справочные системы и профессиональные базы данных:

Информация об используемых ресурсах составляется в соответствии с Приложением 3  $\kappa$  ОПОП ВО.

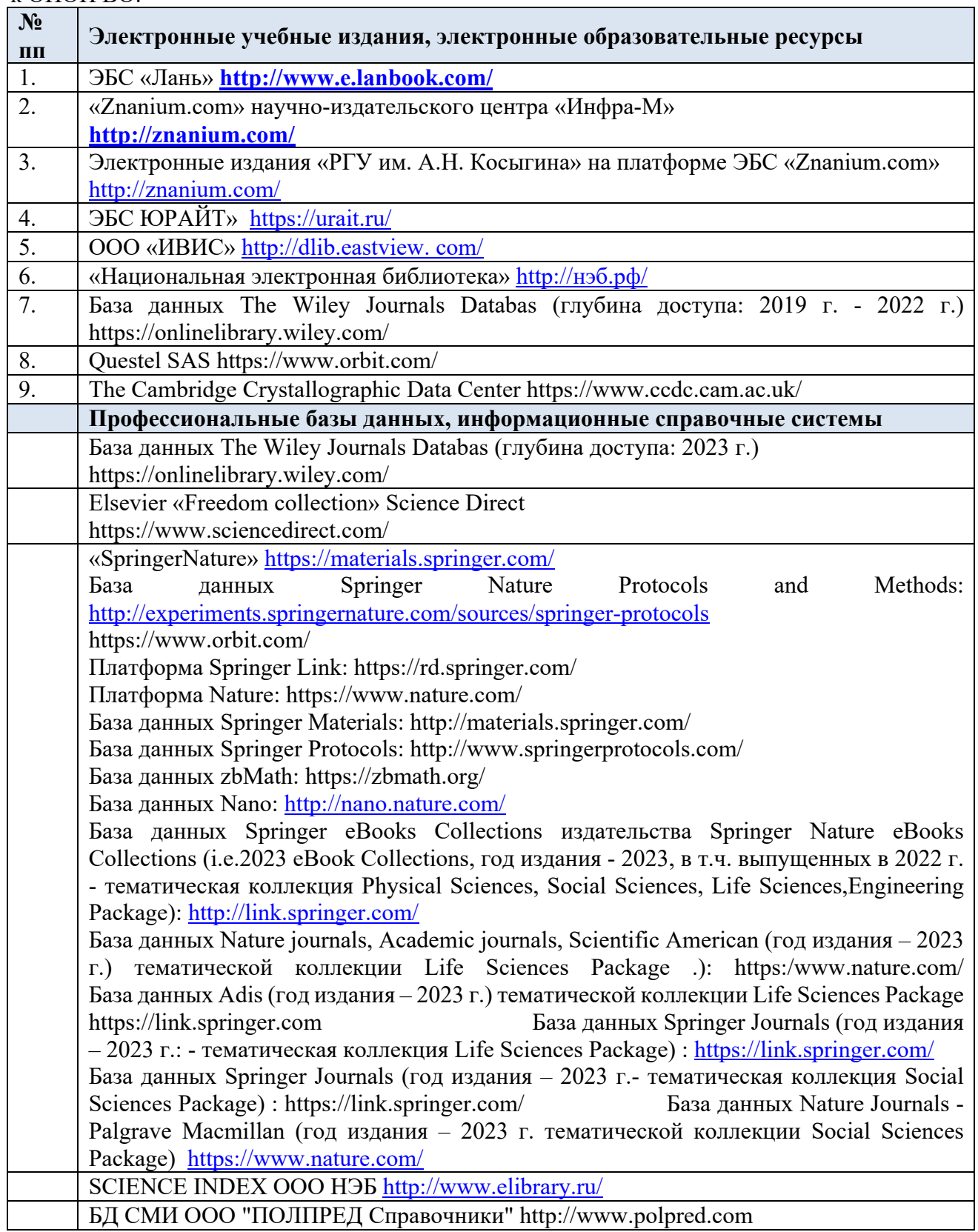

#### 7.2. Перечень программного обеспечения

Перечень используемого программного обеспечения с реквизитами подтверждающих документов составляется в соответствии с Приложением № 2 к ОПОП ВО.

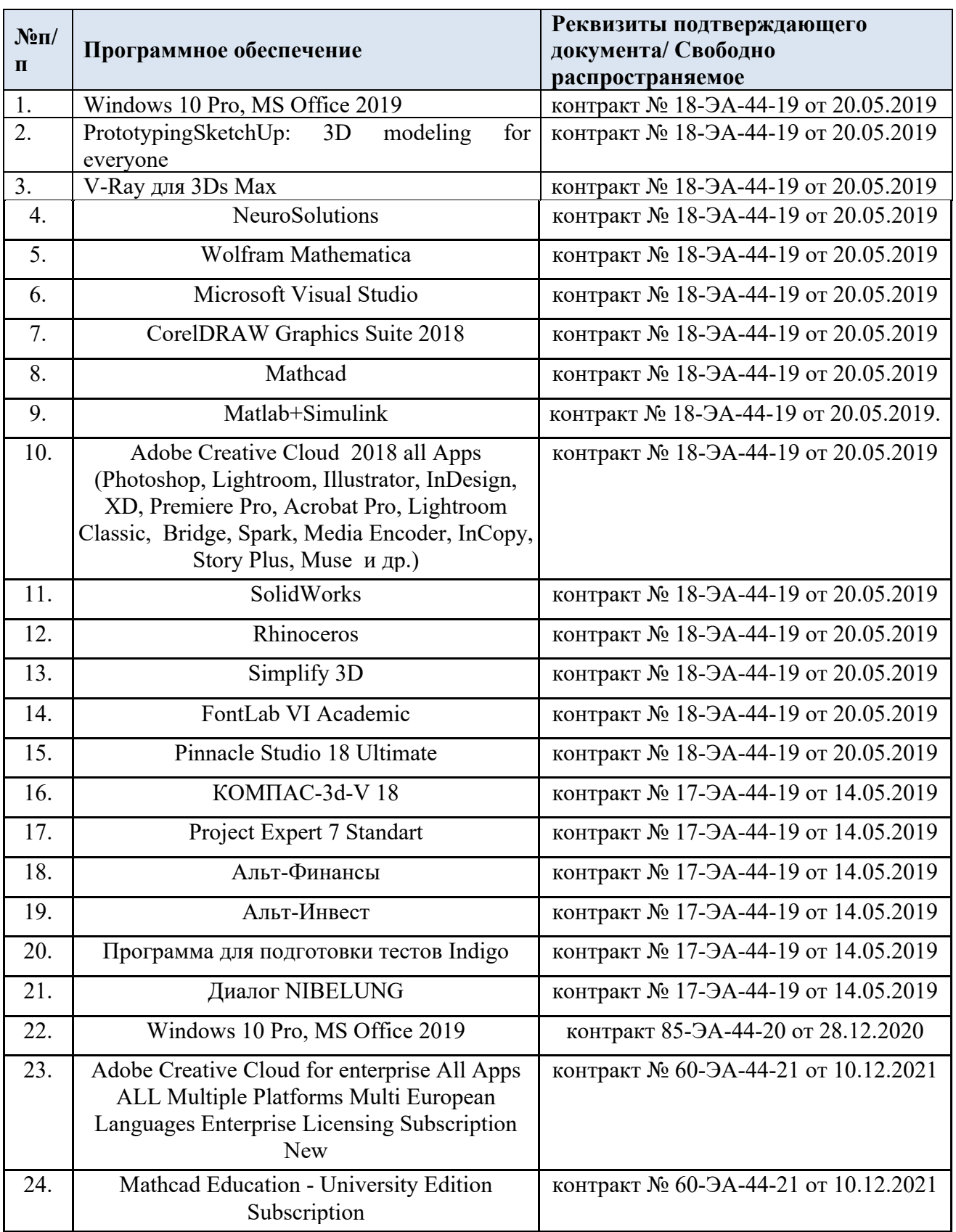

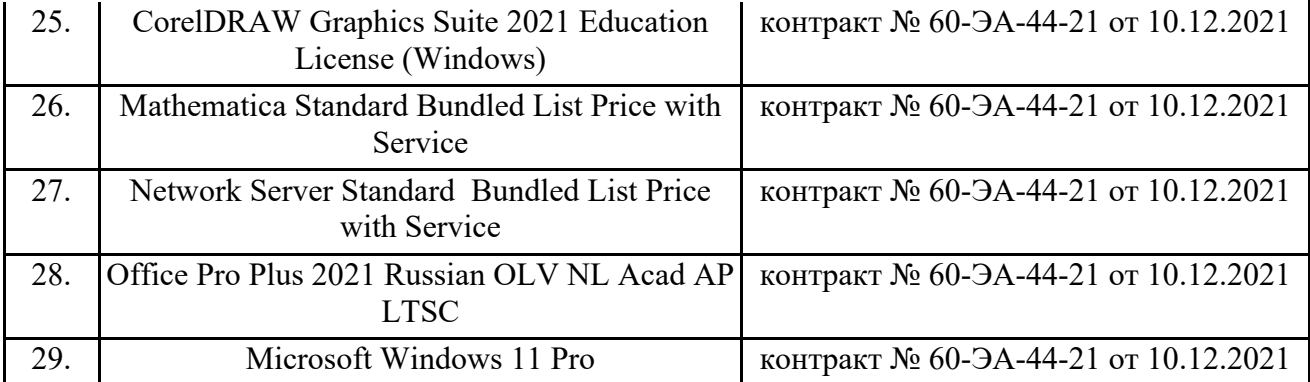

## **ЛИСТ УЧЕТА ОБНОВЛЕНИЙ РАБОЧЕЙ ПРОГРАММЫ УЧЕБНОЙ ДИСЦИПЛИНЫ/МОДУЛЯ**

В рабочую программу учебной дисциплины/модуля внесены изменения/обновления и утверждены на заседании кафедры:

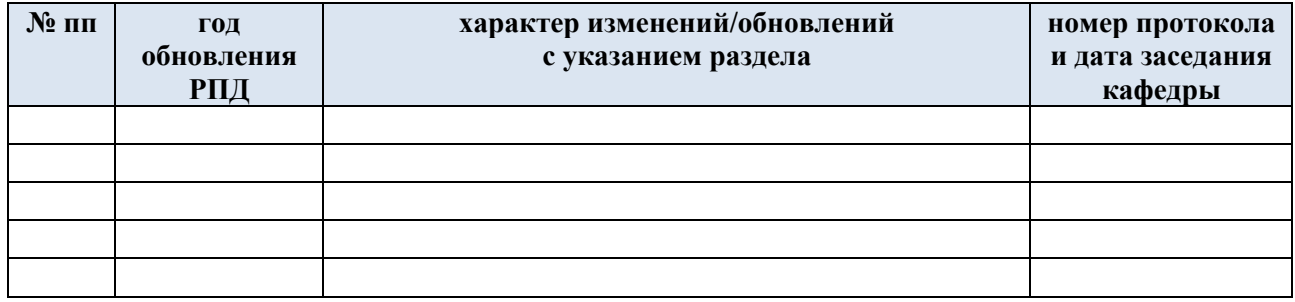